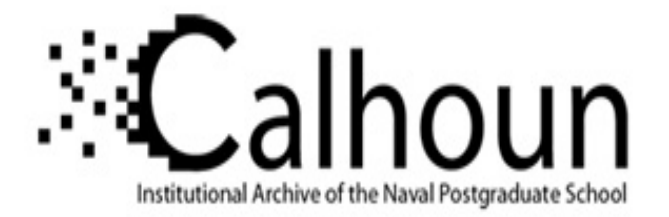

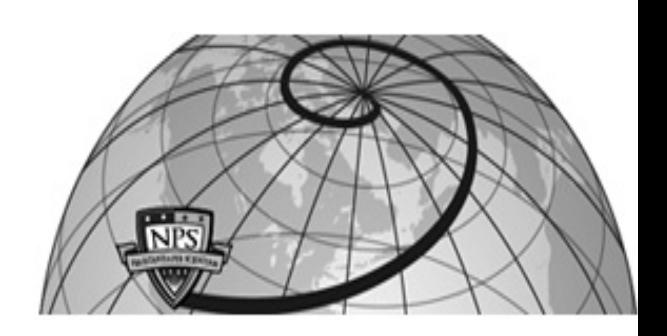

**Calhoun: The NPS Institutional Archive DSpace Repository**

Theses and Dissertations 1. Thesis and Dissertation Collection, all items

1994-03

# Design and implementation of the calibration module of the MK 92 prototype Maintenance Advisor Expert System

# Geick, David Michael; Mikler, Steven Edward

Monterey, California. Naval Postgraduate School

http://hdl.handle.net/10945/30909

Downloaded from NPS Archive: Calhoun

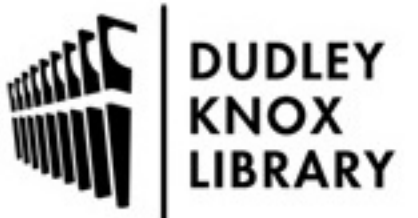

Calhoun is a project of the Dudley Knox Library at NPS, furthering the precepts and goals of open government and government transparency. All information contained herein has been approved for release by the NPS Public Affairs Officer.

> Dudley Knox Library / Naval Postgraduate School 411 Dyer Road / 1 University Circle Monterey, California USA 93943

http://www.nps.edu/library

## NAVAL POSTGRADUATE SCHOOL Monterey, California

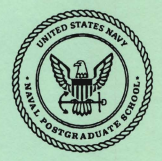

### **THESIS**

#### DESIGN AND IMPLEMENTATION OF THE CALIBRATION MODULE OF THE MK 92 PROTOTYPE MAINTENANCE ADVISOR EXPERT SYSTEM

by

David Michael Geick and Steven Edward Milder

March, 1994

Thesis Co-Advisors: Magdi Kamel Martin J. McCaffrey

Approved for public release; distribution is unlimited.

Thesi s G25943 DUDLEY KNOX LIBRARY<br>NAVAL PQ&'; GRADUATE SCHOOL<br>MQNTEREY CA 93943-5101

### REPORT DOCUMENTATION PAGE Form Approved OMB Np. 0704

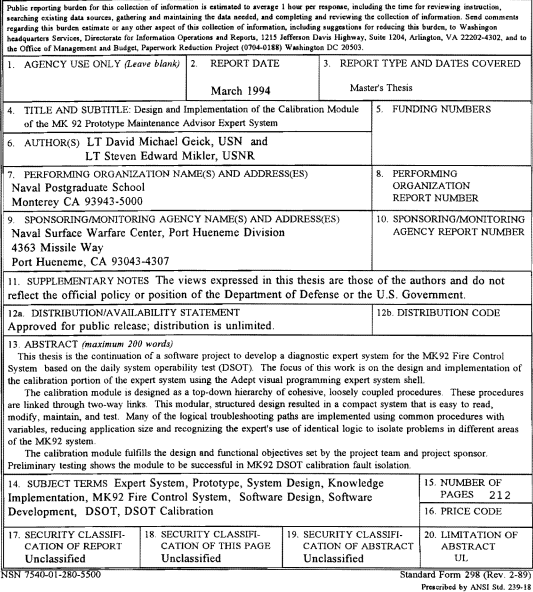

Approved for public release; distribution is unlimited.

Design and Implementation of the Calibration Module of the MK92 Prototype Maintenance Advisor Expert System

by

David Michael Geick Lieutenant, United States Navy B.A., Univenity of New Hampehire. 1985 and Steven Edward Mikler Lieutenant, United States Naval Reserve B.S., Canisius College, 1986

Submitted in partial fulfillment of the requirements for the degree of

MASTER OF SCIENCE IN INFORMATION TECHNOLOGY MANAGEMENT from the NAVAL POSTGRADUATE SCHOOL

/ March 1994

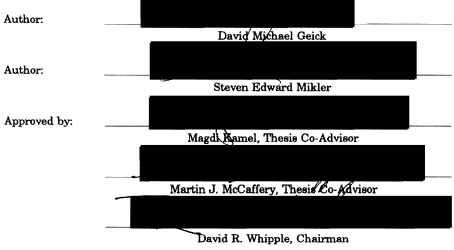

Department of Systems Management

#### **ABSTRACT**

This thesis is the continuation of a software project to develop a diagnostic expert system for the HK92 Fire Control system based on the daily system operability test (DSOT). The focus of this work is on the design and implementation of the calibration portion of the expert system using the Adept visual programming expert system shell.

The calibration module is designed as a top-down hierarchy of cohesive, loosely coupled procedures. These procedures are linked through two-way links. This modular, structured design resulted in a compact system that is easy to read, modify, maintain, and test. Many of the logical troubleshooting paths are implemented using common procedures with variables, reducing application size and recognizing the expert·s use of identical logic to isolate problems in different areas of the MK92 system.

The calibration module fulfills the design and functional objectives Bet by the project team and project sponsor. Preliminary testing shows the module to be successful in MK92 DSOT calibration fault isolation.

iii

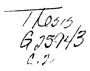

#### TABLE OF CONTENTS

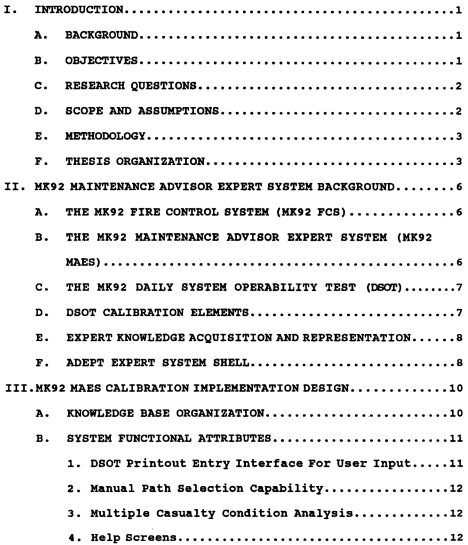

# DUDLEY KNOX LIBRARY NAVAL POSTGRADUATE SCHOOl MONTEREY CA 93943-5101

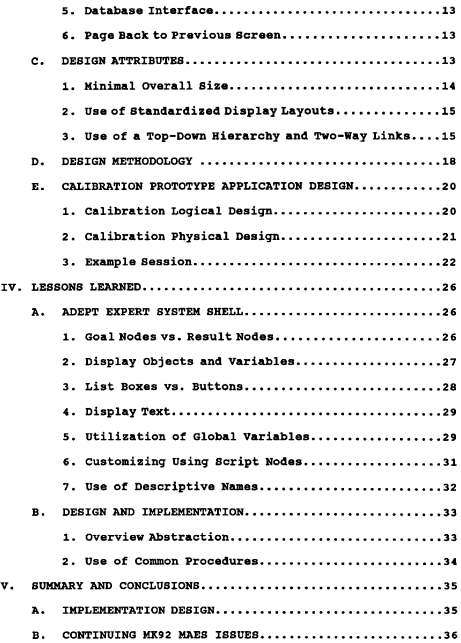

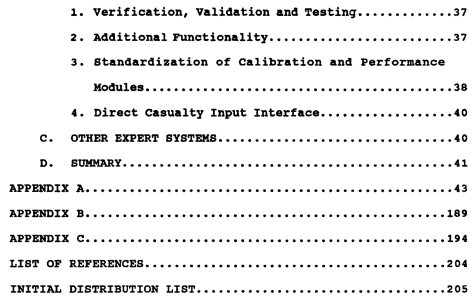

#### **I. INTRODUCTION**

#### **BACKGROUND**

This thesis discusses the implementation of expert knowledge for the calibration portion of the Daily System Operability Test (DSOT) for the MK92 Fire Control System Maintenance Advisor Expert System (MK92 MAES). It is a continuation of a software development project undertaken by Naval Postgraduate School faculty and graduate students. The initial implementation of the MK92 MAE5 has two distinct modules: calibration and performance.

The initial prototype of the performance module was constructed by LCDR Clint Lewis and LT C. David Smith. Those interested in detailed discussions of the origins of the project, software development, expert system lifecycle, and Daily System operability Test (DSOT) are referred to References (1) and (2).

#### OBJECTIVES

The goal of this thesis is to continue development of the MK92 MAES by implementing the calibration module of D50T using the Adept expert system shell. The goal of the prototype is to accurately jmplement the expert knowledge acquired and represented by the system engineers at the Naval Surface Warfare Center, Port Hueneme Division (NSWC, PHD). The

 $\mathbf{1}$ 

program is composed of functional modules and accomplishes all the functional requirements identified by NSWC.

Another thesis objective is to refine the implementation strategy used for the initial prototype [Refs. 1 and 2]. The development of the DSOT portion of the MK92 MAES will be completed by a follow on group that will integrate the performance and calibration modules, perform an independent validation, verification and testing of the system, and determine the implementation alternatives for shipboard deployment. Lessons learned through calibration implementation will be applied to the performance module and the integration of the two modules. A third module, covering MK92 FCS system power checks, is scheduled for development in fiscal year 1995.

#### **RESEARCH QUESTIONS**

This research seeks to answer the following questions:

1. How can the system's knowledge base be implemented to minimize duplication of logically identical procedures?

2. Using the Adept expert system shell, what user interface design is best for the individual end-user?

3. What implementation design best organizes the system as a coherent Whole and provides for effective and efficient software maintenance?

#### **D. SCOPE AND ASSOMPTIONS**

This thesis focuses on the design and software development of tha MK92 MAES calibration module. The reader is assumed to

have a basic understanding of both software development and expert systems. References (1) and (2) provide a useful resource for this. The scope of our task is limited to DSOT calibration implementation. The functional requirements and graphical knowledge representation provided by NSWC Port Hueneme personnel served as the basis for the functionality of the system.

#### **METHODOLOGY**

The MK92 MAES project uses an expert systems development cycle as its methodology. Prereau organi2es this development cycle into three phases: Initial, Core Development, and Final Development and Deployment. (Ref 31 This thesis covers the design and implementation of the DSOT calibration module and represents part of the Core Development Phase. This phase is composed of knowledge acquisition, knowledge representation, knowledge implementation, and validation, verification, and testing. The Core Development Phase represents the point in development where domain expertise is entered into the expert system.

#### **F.** THESIS ORGANIZATION

This thesis is divided into five chapters and three appendices.

Chapter **II** provides background information pertaining to the MK92 Mod 2 Fire control System (MK92 FCS) diagnostic expert system software development project. It covers the origins of the project and briefly discusses the MK92 Fire

з

Control System, the Daily system operability Test (DSOT), the calibration portion of DSOT, expert knowledge acquisition and representation, and the expert system shell used to build the application.

Chapter III discusses the design and implementation of the calibration module of the MK92 MAES. It includes sections on the overall organization of the application, functional attributes of the MK92 MAES, design attributes of the application, and the actual design of the expert system.

Chapter IV contains lessons learned in the course of the thesis research, particularly in designing and implementing a software development project and using the Adept expert system shell.

Chapter V contains a summary of our conclusions on the design and implementation of the calibration module, issues that remain with the MK92 MAES development project, and the potential application of similar expert systems.

Appendix A contains a complete description of the application software built for the MK92 MAES. It lays out the overall organization of the design, and documents every procedure in the application. Diagrams for every procedure are included. All custom built logic contained within "custom nodes" is listed immediately following the description of the procedure where the custom node is contained.

Appendix B discusses significant differences between the designs and implementations of the performance and calibration modules of the MK9? MAES.

Appendix C is a listing of all of the identified casualty conditions, showing the indications that signify each particular condition and the troubleshooting path that should be taken to resolve the indicated condition. This list is prioritized in descending order of criticality.

#### **II. MK92 MAINTENMlCE ADVISOR EXPERT SYSTEM BACKGROUND**

This chapter discusses the MK92 Fire control System (MK92 FCS), the genesis and purpose of the MK92 Maintenance Advisor Expert System (MK92 MAES) , the elements of the MK92 Daily System operability Test (DSOT), and the elements of the DSOT calibration. Additionally, the source of the knowledge base and the features of the expert system shell used for development are described.

#### **A. THE MK92 FIRE CONTROL SYSTEM (MK92 FCS)**

The MK92 FCS is a modular system that integrates radars, guns, and missiles to engage air, surface, and shore targets. The Mod 2 version is deployed on United States Navy Oliver Hazard Perry (FFG-7) class guided missile frigates. The two primary antennas in the system are the Combined Antenna System (CAS) and the Separate Tracking and Illuminating Radar (STIR). A more detailed description of the MK92 FCS can be found in References (1) and (2).

#### **B. THE MK92 MAINTENANCE ADVISOR EXPERT SYSTEM (MK92 MAES)**

The MK92 MAES project originated at NSWC Port Hueneme in 1992. The goal was to improve the shipboard technician's ability to more accurately isolate faults to individual circuit cards by embedding the knowledge of the best engineering experts in an expert system software program to be

employed aboard ship. The Naval Postgraduate School (NPS) became involved after initial program development attempts by NSWC personnel ran into difficulties. A cost-benefit analysis determined that significant savings (over one million dollars) could be achieved with the deployment and use of this expert system [Ref 4J. The initial design concentrated on the performance test aspect of OSOT.

#### **C. THE MK92 DAILY SYSTEM OPERABILITY TEST (DSOT)**

DSOT is part of daily shipboard maintenance procedures. It runs checks and simulations to determine if the MK92 Mod 2 systems are functional. D50T is divided into two distinct areas: performance and calibration. At the completion of the DSOT a technician receives a printout that lists failures, power high or power low (PHI or FLO) conditions for twenty different specific areas.

#### **DSOT CALIBRATION ELEMENTS**

The DSOT calibration tests break down into two main areas: the Combined Antenna System (CAS) and the Separate Tracking Illuminating Radar (STIR). CAS breaks down further into track and search. In each area, CAS Track/CAS Search/STIR Track, there are fixed frequency (FF) and frequency agile (FA) aspects of the three basic modes in calibration: target, clutter, and electronic countermeasures (EeM). Additionally, both CAS and STIR calibrate their respective automatic frequency control (AFC) elements.

 $\overline{z}$ 

#### E. **EXPERT XNOWLEDGE ACQUISITION AND REPRESENTATION**

The expert knowledge for the system was gathered by NSWC from MK92 system engineers considered domain experts. It was represented and organized in the form of diagnostic trees. This knowledge is a distillation of information from the technical manuals for the MK92 FCS and the personal experience and heuristics (rules of thumb) of system experts.

#### **ADEPT EXPERT SYSTEM SHELL**

Adept is a procedurally based, visual programming expert system shell. It was selected by the development team because it was specifically designed for diagnostic expert system development and the fact that there is an excellent match between the expert's knowledge representation {diagnostic trees) and Adept's procedures constructed of nodes and arcs. Another significant benefit was its rapid learning curve [Ref.  $21.$ 

Using Adept, an application is built as a collection of procedures. These procedures can be linked together in two basic ways: results and goals. Results are one-way links that allow the program to "jump" to a different procedure. Goals are two-way links that allow the program to leave one procedure, accomplish some task in another procedure, and return to the calling procedure to continue where it left off. Figure 1 contrasts one-way and two-way linking.

A

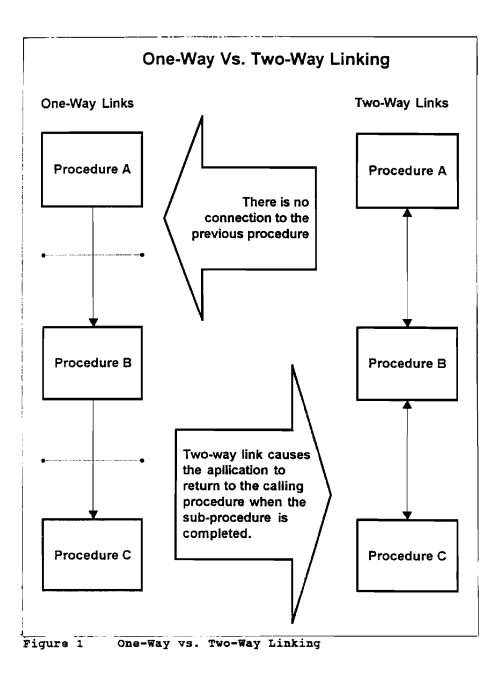

#### **III. MK92 NAES CALIBRATION IMPLEMENTATION DESIGN**

This chapter describes the design of the calibration module of the MK92 MAES. It details the translation of the expert knowledge representation into an Adept application and procedures. The organization of the knowledge base is described, and the six functional and three design attributes that were objectives for this prototype module are discussed. The logical and physical design of the calibration module are described explicitly and illustrated by an example session using the module.

#### 11.. **KNOWLEDGE BASE ORGANIZATION**

The overall organization of the MK92 MAES reflects the system expert's representation embodied in the initial knowledge document delivered by NSWC to NPS. The MK92 Mod <sup>2</sup> expert identified fifty-seven discrete casualty conditions that can be identified from indications on the DSOT printout. These are organized according to the basic divisions within DSOT calibration: CAS and STIR; search and track; fixed frequency (FF) and frequency agile (FA); target, clutter, and electronic countermeasures (ECM). This resulted in the designation of twenty-seven discrete troubleshooting paths (See Appcmdix C).

These paths satisfy the fault isolation requirements of all fifty-seven casualty conditions. For example, STIR Track ECM fixed frequency and frequency agile modes, STIR track ECM fixed frequency modes, and STIR track ECM frequency agile modes are all resolved through the STIR Track ECM path. The relative priorities of the three conditions are different. some cases there are substantial differences in criticality between the fixed frequency and frequency agile flavors of a given conditlon.

The troubleshooting paths were laid out in the format of diagnostic trees. The format established poses questions to the user that requires a "Yes" or "No" answer and eventually leads to the isolation of the fault and a recommendation for correcting that fault.

#### **SYSTEM FUNCTIONAL ATTRIBUTES**

NSWC and NPS jointly defined several attributes that the application should have. An attribute is a specific feature that addresses an lssue defined as critical or desirable by the development team. The following paragraphs provide a brief description of each attribute.

#### **1. DSOT Printout Entry Interface For User Input**

The program solicits initial data from the technician for troubleshooting path selection. A screen simllar in organization and layout to the familiar DSOT printouts *is*  presented to the user. The appropriate deficiencies marked by the user. The system then identifies and

prioritizes the casualty conditions. The user is guided through the appropriate path to isolate the fault.

#### **Manual Path selection Capability**

It was recognized that the application should allow the user to select a specific troubleshooting path. This could be used for unusual circumstances where either the embedded analysis cannot identify a proper path or the technician wishes to bypass the system's prioritization analysis and select a specific path. This capability is particularly useful for training purposes.

#### 3. **Multiple Casualty Condition Analysis**

The system was designed to recognize multiple casualties and resolve the conditions by providing a prioritized fault isolation process. This aspect of the system was not previously available to the shipboard technician from technical manuals. It is an illustration of the expert's knowledge and heuristics which are embedded in this system.

#### 4.. **Help** Screens

In an effort to improve the technician's efficiency it was decided to include additional help information provided by the expert. This help includes instructions on how to set up and perform tests. In some cases amplifying explanations that tell why a test is performed are also provided.

#### 5. Database Interface

In order to maintain the integrity of the knowledge base from changes in data and information not directly affecting it, a system design decision calls for the development of an interface to a personal computer database management system. Information on parts (such as their national stock number, NSN) referred to by the application (e. g., replace DD 412/ AlA3 -A9) would reside in the database. Changes to this information are more volatile than the knowledge changes and are usually made by outside agencies. By providing such separation, maintenance changes that affect the database could be sent out by message. The user would update the database independently from the expert system.

#### 6. **Page Back to Previous Screen**

Another desired system feature is for the user to be able to return to the previous display screen. This could be to review a previous step or to reenter a previous incorrect response.

The above functional attributes were included to make the system a more complete and useful tool for the technician.

#### $\mathbf{c}$ . **DESIGN ATTRIBUTES**

our goals for the design of MK92 MAES calibration were strongly influenced by the need to be compatible with the previous effort used for the performance module. There was also a desire to use good software engineering practices that emphasize structured programming. This emphasis was essential

for developing a readable, maintainable, and modifiable software application. Below are three key design attributes that were used for development of the calibration module.

#### **Minimal** overall **Size**

While the storage requirements for the MK92 MAES are not stringent or restrictive, a conscious effort was made to minimize the overall size of the program. A review of the documented knowledge during module design revealed that expert troubleshooting often follows identical paths, differing only *in* limited specifics. As a result, "common" procedures were built for these paths. Passing variables allows the customization of common procedures into specific ones.

For example, CAS AFC failure and STIR AFC failure troubleshooting paths are identical when certain variables are used in the questions posed to the user. CAS APC uses "412" where STIR APC uses "432" and so on. In one case six discrete casualty condition troubleshooting paths were satisfied by one common procedure. This greatly reduced the effort required to program the total number of paths, enhanced the performance of the end product, and resulted in a system that is easier to maintain and modify.

with the exception of All CAS Modes and All STIR Modes, each of the remaining 25 fault isolation paths is either completely unique or shares a common procedure with other paths. All CAS Modes and All STIR Modes share a common procedure for one part of their paths, but have unique

elements as well. (Refer to Figure 13, Calibration Procedures, in Appendix A.)

If a path is unique, it may still have elements, and possibly sub-elements, that will be called according to the user responses to system prompts. If a path shares a common procedure, it merely sets the variables required and calls the common procedure. In this respect, all module operations will be kept transparent to the user.

#### 2. Use of Standardized Display Layouts

The calibration module uses the established display formats built for the performance module. The goal is to provide a uniform appearance throughout the system when the two main modules, performance and calibration, are integrated.

#### 3. Use of a Top-Down Hierarchy and Two-Way Links

The general scheme used in knowledge representation for calibration revolves around a top-down hierarchy where subordinate procedures are called with two-way links. These subordinates could call other procedures as their subordinates. This scheme is beneficial because it allows for very cohesive procedures and fUnctional coupling between these procedures. Figure 2 illustrates the master-subprocedure scheme.

When the top level procedure (Calibration Menu) requires a subordinate task, it calls a subordinate procedure to accomplish the task. When completed, the subordinate procedure returns control to the calling master procedure.

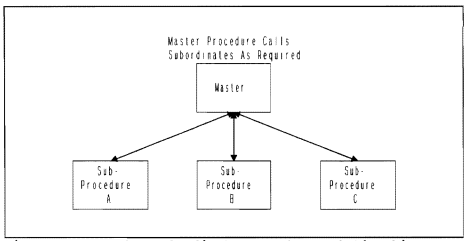

**Figure 2 Master-Subordinate Procedure Relationship** 

The master procedure then resumes its processing where it left off. The Calibration Menu itself is called by the Main Menu of the MK92 MAES. Figure 13 in Appendix A shows the hierarchy of all fifty-nine procedures, grouped by level, with all connections between calling procedures shown by solid lines.

Adept "goal" nodes are the mechanism used for implementing two-way linking. A called procedure may return a value of "true", "false", or "unknown" to the node calling it. To return "true" or "false", the goal procedure must end in a result node off a true or false are, respectively. If the goal procedure ends, however, with a display or calculation node, a value of "unknown" is always returned. This enabled us to cascade goals, as seen in Figure 3.

The ability of an Adept goal procedure to return a value of "unknown" is central to the calibration module's

capability of handling multiple casualty conditions. Several of the casualty conditions utilize the same path procedure.

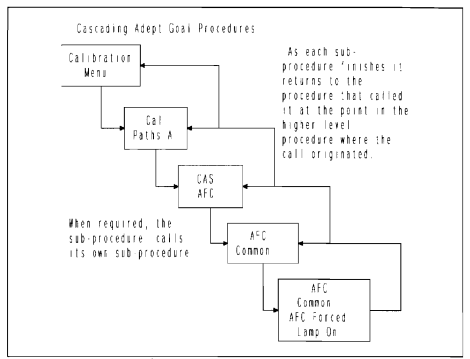

**Figure 3 cascading Adept Goal Procedures** 

For example, CAS Search Target fixed frequency and frequency agile use the same procedure, CAS Search Target, in troubleshooting both casualty conditions. If a value of "true" or "false" is returned by the goal procedure, it cannot be used again if it is required for another casualty condition. However, a value of "unknown" ensures that the path procedure will be executed a second time if necessary.

#### **DESIGN METHODOLOGY**

The first task accomplished was to reorganize the knowledge representation diagnostic trees provided by the expert into one comprehensive chart. This allowed us to view the knowledge as a coherent whole that could be analyzed for

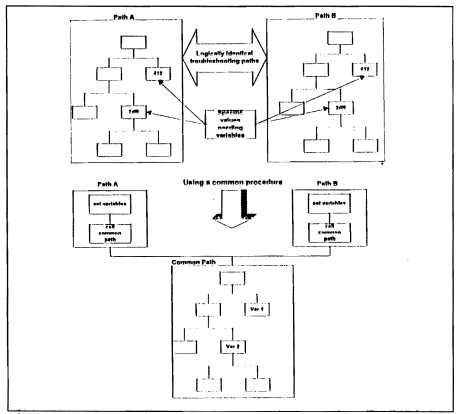

**Figure 4 Genesis of a Common Procedure** 

patterns and similarities between elements of the expert diagnosis. We noted that several paths in CAS Search mirrored similar paths 1n CAS Track. Further examination showed the same situation between CAS paths and STIR paths. These similar paths were then designated as tasks to be accomplished by common procedures (Figure 4). We also noted that calibration knowledge allowed a different design approach from that used to implement the performance module. A discussion of the differences can be found in Appendix B.

Based on the analysis of diagnostic trees accomplished in the previous task, the system was designed modularly into procedures, subprocedures, and sub-subprocedures. a procedure can call a subprocedure to perform certaln tasks. Once performed, control is returned to the calling procedure. For example, the procedure, Calibration Menu, requires the user to choose between manual or automatic path selection. Upon user selection, Calibration Menu calls either Manual Menu or Printout Entry Menu. After the user selects a specific path from Manual Menu or completes entering casualty conditions from the DSOT printout into the Printout Entry Menu, the system returns to Calibration Menu.

The resultant design for the calibration module was a twoway linked hierarchy of procedures, subprocedures, and subsubprocedures. Logically identical paths are condensed into common procedures that can be customized through variables to suit several different individual troubleshooting paths. The user can choose between expert analysis of casualty conditions and direct selection of specific troubleshooting paths.

#### **E. CALIBRATION PROTOTYPE APPLICATION DESIGN**

The following sections focus on design issues encountered in development of the calibration portion of MK92 MAES. A distinction is made between the logical design apparent to the user and the physical design as viewed by the expert system maintainer or developer.

#### <sup>L</sup>**Calibration Logical Design**

Logically, there are three distinct levels in the design of calibration:

- A choice of path selection method *(i.e.,* directly or via DSOT printout indications and system analysis);
- A path selection (e.g., All CAS Modes) <sup>i</sup>
- A path execution *via* speciflc diagnostic tree.

At level one the user enters calibration and decides which troubleshooting method he wishes to use. This level provides several functional advantages to the user. selection Of the Printout Entry Menu allows the system to utilize the embedded expert knowledge to determine the casualties and their priorities. The Manual Menu allows users to select a particular path they believe provides the most likely means of determining the cause of a fault. This method also provides a means for training junior personnel in the heuristics of troubleshooting.

The second level, path selection, follows directly from the choice the user made in level one. Whether the user selects the path directly or using the analysis performed by

the system, the casualty indications will determine. the necessary troubleshooting path.

Finally, the fault isolation level has twenty-seven specific paths. These paths are displayed in Appendix C. In a given session, the casualty indications may require that more than one path be used to resolve the overall system casualty. Once all faults are isolated the system returns to the Main Menu.

#### 2. **Calibration Physical Design**

The three logical levels are implemented in fifty-nine procedures broken into the six physical levels listed below:

- Area Menu (e.g., Callbration Menu or Performance Menu) <sup>i</sup>
- Sub-Area (e.g., Printout Entry Menu);
- Path (e.g., All CAS and STIR) <sup>i</sup>
- Path Element or Common (e.g., All CAS Modes No OFFLINE Light or AFC Common) ;
- Path Sub-Element or Common Element (e.g., All STIR Modes Power Head Calor AFC Forced Lamp On);
- Path Sub-Sub-Element or Common Sub-Element (e.g., All STIR Modes Mixer Calor AFC Mag Sample Not In Spec).

Figure 13 in Appendix A shows the relationship between the six physical layers. All procedures below the Calibration Menu are goal procedures. This provides two-way links and establishes Calibration Menu as central, top level procedure.

The twenty-seven possible fault isolation paths are accessed by examining the boolean status of the fifty-seven casualty conditions. In order to keep the Calibration Menu small, the casualty conditions were split into eight groups (Cal Paths A through Cal Paths H). A procedure called Cal Path Group Evaluation determines which groups are necessary. The order of the conditions in each group determines the fault isolation path priorities. The Cal Path groups are called by the Calibration Menu only if needed.

Within Cal Path Group Evaluation, if a Cal Path contains any conditions with the value of "true", that particular Cal Path procedure will be called. When the Cal Path procedure is called the path procedure required for fault isolation is determined by the boolean status of the casualty condition. Within each group, each casualty condition is directed to one specific troubleshooting path.

#### **3. Example session**

This section discusses a typical session using the calibration portion of MK92 MAES (Figure 5).

As previously indicated, the Calibration Menu is called from the Main Menu. This menu asks the user to choose a method of path selection: manual (direct) or automatic (using expert indication diagnosis).

Based on that selection, the Calibration Menu calls the Manual Menu or Printout Entry Menu. The Manual Menu allows the user to choose one path out of the twenty-seven fault isolation possibilities, and returns to the Calibration Menu when a diagnostlc path is completed.

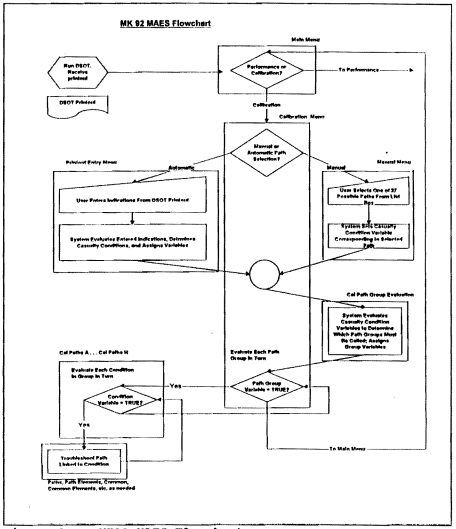

Figure 5 MK92 MAES Flowchart

The Printout Entry Menu presents the user with a screen mimicking the DSOT printout (Figure 6).

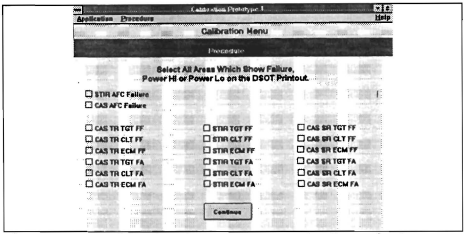

Figure 6 Printout Entry Menu User Interface Display

The user first checks off boxes corresponding to the indications on the DSOT printout. The system then analyzes the entries to determine which of the fifty-seven potential casualty conditions exist. The user is presented with a display showing which fault isolation paths will be taken, in prioritized order. The system returns to the Calibration Menu When the user completes the final fault isolation path.

As previously mentioned, in order to organize the Calibration Menu, the fifty-seven casualty conditions are split into eight groups. After path selection, Calibration Menu calls Cal Path Group Evaluation. Cal Path Group Evaluation identifies which groups have active casualty conditions, sets variables that will call the necessary groups, and returns to the Calibration Menu upon completion.

with the necessary Cal Path Groups identified, Calibration Menu directs each Path Group in turn to evaluate its conditions, Those conditions with a value of "true" will call the appropriate troubleshooting path. After all conditions within a Path Group are evaluated, control is returned to the Callbration Menu, Which calls the next Path Group. This process continues until all casualty conditions have been addressed, at which time control is returned to the Main Menu.

The calibration design differs significantly from that of performance in both the logical and physical design. The calibration module contains a central master procedure that directs flow of the application through the use of two-way linking goal procedures.

#### **IV. LESSONS LEARNED**

This chapter discusses insights gained in using Adept and in designing and building an expert system. **It** is based on the experience of developing the calibration module of the MK92 Maintenance Advisor Expert System (MK92 MAES).

#### **A. ADEPT EXPERT SYSTEM SHELL INSIGHTS**

This section discusses lessons learned that pertain directly to the development tool used, SoftSell's Adept, and were not obvious from the documentation. The reader is assumed to have a basic understanding of the nature and elements of Adept. References (1), (2), and (5) may provide clarification on specific terms or features.

#### **Goal Nodes vs. Result Nodes**

Goal procedures will always return a value of "unknown" when their end nodes are not result nodes (e.g., display or calculation nodes). Goal procedures can call other goal procedures, resulting in a cascading flow of control. Goal procedures determine whether the called goal procedure has already been accomplished by checking its boolean value. If a value of "unknown" is encountered, then the called procedure may be executed. This point is critical to the module's ability to address multiple casualty conditions.

#### 2. **Display Objects and Variables**

Buttons and list boxes in Adept displays are named "display objects". They can be referenced by subsequent nodes until another display is opened. To translate the user input into a permanent value that can be manipulated and accessed beyond the next display, variables must be used. Simple ifthen-else statements in custom node scripts can assign variable values to reflect display object values. The

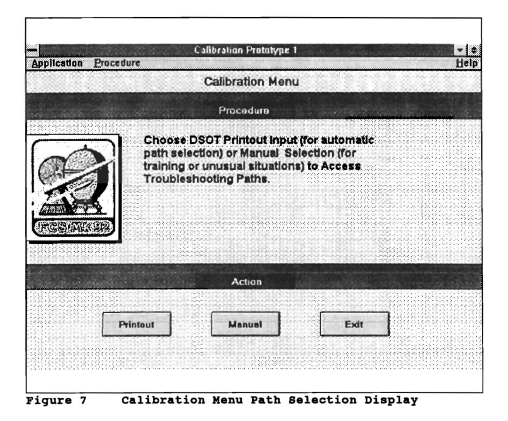
"Action" section in the "Object Properties" dialog window refers to the three possible arcs out of the node. Selecting one of these action buttons has no effect on the boolean value of the button when it is pressed. Those values are determined strictly by selecting the button (true) or by not selecting it (false) . For example, Figure 7 shows the path selection method screen from the Calibration Menu.

The "Printout" button is named "Printout" within the program. This is the display object name. This object has a default value of false when the display is opened. When the object is selected its value becomes true. The object can be referred to by name, and the boolean value can be used in a logical expression until a new display is opened.

## 3. **List Boxes vs. Buttons**

Offering the user a list box for selection among multiple choices is more concise and efficient than a collection of buttons. Buttons have limited space for labeling and the screen can only hold so many buttons. A list box allows fuller descriptions of each choice and scrolling provides extra space for more choices.

An earlier version of the interface used buttons to select a path from the manual menu. Because the path names were longer than the standard button size, button names were abbreviated, potentially confusing the user. Implementing the choice of twenty-seven different paths required three screens:

- one screen to choose between CAS, STIR, or All CAS and STIR Modes;
- one screen each for CAS paths and STIR paths.

The final version of the interface employs only one screen that uses a list box. The list box contains all the troubleshooting path options available *in* the module. Users can view all their options before selecting one path.

## **4. Display Text**

within the "Object Properties" dialog window for a text object is the option to use a scroll bar. This allows enough space for long descriptions, step-by-step instructions, or explanations within one display. Using this approach eliminates the need to chain together nodes simply because the textual information does not fit fully in one standard screen.

For example, the instructions describing how to conduct a specific test during fault isolation take up four 8.5" by 11" pages in the knowledge document. Using the scrolled text option allowed the inclusion of all those instructions in one display. Users can step forward and back through text at their discretion.

## **Utili2ation of Global Variables**

Global variables can be used by "common" procedures to allow several paths to use the same code to isolate faults. They also provide a tool that can be used to coordinate and communicate between master and subordinate procedures. This aspect was essential to the design of the calibration module.

Figure 8 shows a common procedure's display and four global variables: Track\_search, Target\_Clutter, Cardl and CardS.

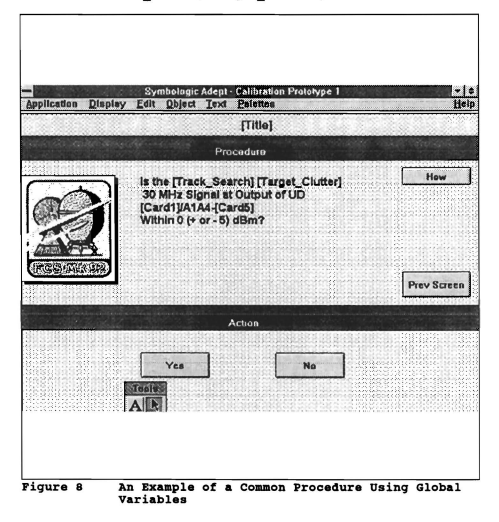

## **6. Customizing using script Nodas**

Figure 9 shows an Adept procedure. The highlighted node is a custom node containing the variables assignment. Custom node scripts should be limited to accomplish a reasonably small set of specific tasks. Dividing up even similar problems into a series of nodes creates a more maintainable software program. Adept's debugging feature can

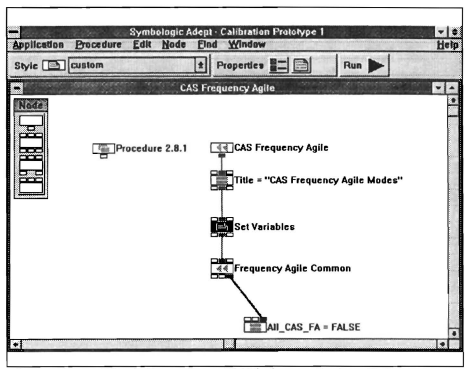

 $Piarse$  9 Adept Procedure Utilizing a Custom Node

isolate bugs more effectively *in* a series of nodes than in one catchall node.

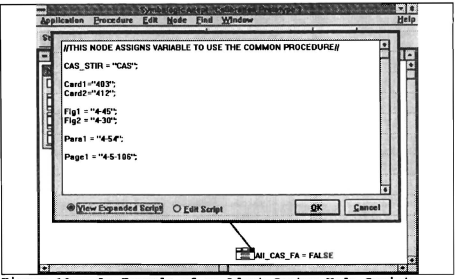

An Example of an Adept Custom Node Script Figure 10

Custom node scripts allow the system developer to customize an application. Figure 10 is an example of a custom node script. It shows the assignment of values to global variables utilized by the procedure shown in Figure 9. CAS Frequency Agile.

## 7. Use of Descriptive Names

Names of procedures, variables, and display objects should be as descriptive as possible. With a thirty-two character length maximum there is no need to indulge in arcane abbreviations. Full names and real words make the application easier to understand, modify and maintain.

#### **DESIGN AND IMPLEMENTATION**

This section describes lessons learned that relate to the design process and the actual implementation of documented expert knowledge into a prototype expert system.

## **Overview Abstraction**

implementation was greatly aided by initially abstracting an overall view of the expert knowledge, and subsequent macro examination of the application and its logical flow. Gathering the expert knowledge representation in one document led to the identification of common paths. It also revealed each of the twenty-seven paths as coherent wholes, i.e., they were not split up so they would conveniently fit on 8.5" X 11" pages for the purpose of filing them *in* a binder.

The immediate benefit from this approach was the ability to determine where the expert knowledge could be condensed into common procedures, and how the expert knowledge base was organized. Viewing the knowledge in that manner led to considering the module as a coherent whole that could and should work in a coordinated fashion to resolve all the DSOT calibration casualties indicated. The end result was a design that takes user input, analyzes it, determines the tasks necessary to accomplish its obj *ecti* ve, proceeds through those tasks, and returns to a neutral state awaiting further tasking by the user.

3J

## **Use of Common Procedures**

Common paths were determined by comparing elements in the knowledge representation. Where identical "tree branches" were noted, the actual verbiage and action at matching decision points was compared to determine what words must be variables. Global variables were designated and placed within the common procedure. When a specific path that uses that procedure is called by the application, those variables are assigned the values that customize the common procedure for the given fault isolation path.

Common procedures resulted in an application size approximately sixty percent of what it would have been if each of the twenty-seven paths had been implemented as unique procedures. The domain expert recognized the similarities in the paths that became common procedures, as evidenced by his use of one path representation as a template for several others.

These lessons learned implicitly build on the experience of the performance module development. The implications for the continuing development of the MK92 MAES project suggest that some combination of our design and the performance module design will be employed for the final version. The follow-on group of graduate students will build on our experience in developing the calibration module and learn more about expert system development and the capabilities of Adept.

#### **V. SUMMARY AND CONCLUSIONS**

This chapter presents conclusions about our experience in the implementation of the calibration module of the MK92 Ma i ntenance Advisor Expert System (MK92 MAES). **It** also discusses potential uses of expert system technology and the Adept expert system shell in other application areas of the Navy.

#### **I. IMPLEMENTATION DESIGN**

We designed the calibration module of the MK92 MAES as a goal driven Adept application. Common procedures are used as much as possible to eliminate redundant code. This approach led to a compact overall system that is easy to read, modify, maintain, and test.

We have also included an extensive help facility in the form of "how to" and "why" information provided by the domain expert. **In** addition, the ability to "page back" to the previous screen was added to help the user to backtrack to a previous entry to review a selection or correct any errors made in selecting a path.

The initial data entry by the user is accomplished through a screen that mimics the DSOT printout. The user simply marks the items from the DSOT printout. This data is then analyzed by the system to determine the indicated casualty conditions.

The system will then lead the user to specific troubleshooting paths. A manual selection path is also provided for the user. This option is particularly useful for training or troubleshooting unusual conditions.

Our design differs substantially from the implementation of the performance module. Appendix B provides a detailed discussion on the differences between the two. All calibration procedures below the Calibration Menu are Adept goal procedures, not result procedures. Our paths are designed to be selected through analysis of indicated system failures, rather than through successive menus that force users to decide where the problem lies.

Our design gives the user an application that reveals only the three logical levels: path selection method, path selection, and fault isolation, while giving the maintainer a system built in functionally discrete elements on six physical levels. The maintenance and end-user application of the module are both enhanced. Calibration can be viewed as one process, executed by a master procedure that coordinates subordinate procedures as needed.

## **CONTINUING MK92 MAES ISSUES**

This section covers issues pertaining to the MK92 MAES that need to be addressed in the future. Some of these issues are already being addressed by the MK92 MAES project team.

## **1. Validation, Verification and Testing**

The system (calibration and performance modules) still requires complete validation, verification and testing. The verification process calls for a thorough review of the expert knowledge base by independent experts. The validation process involves ensuring the accurate implementation of this expertise in the knowledge base. To this point the project could still be considered a prototype. It still needs extensive testing to refine the interface and provide additional features that will make this system effective and efficient.

## **2. Additional Functionality.**

Some additional features for the system that are desirable but not implemented in the calibration module included:

- a working interface between Adept displays and the relational database for part and replacement information;
- the ability to retrace the user's path during fault isolation;
- the ability to create a historical record of the user session for trend analysis and interrupted sessions.

Using structured methodologies, the organization and content of Adept procedures could be further improved for better readability, maintainability, modifiability, and reuse. There may be design enhances similar to our use of Adept goals and common procedures to be achieved. Only continued focus on

the design process, structured methodologies, and the overall functionality of the MK92 MAES will vield those innovations.

## 2 Ctenderdisetion of Galibration and Derformance Modules

Some inconsistencies between the calibration and performance modules, as implemented, must be resolved before the two modules can be integrated. The display lavout for the two modules differs slightly from each other:

1) calibration uses the Arial font and places text top and left justified, versus performance's San Serif, centercenter justified text.

the bitmap object, MK92 logo, in the foreground of  $2)$ performance displays is moved to the background. flush with the left screen border in calibration displays (this is very significant because an Adept application shares a common background throughout all its displays).

3) the help feature in performance is accessed by a help button in the "action" portion of the standard screen (Figure 11). whereas calibration help has explicit buttons

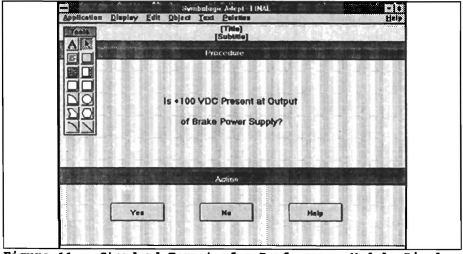

Figure 11 Standard Format of a Performance Module Display

for "how", "why", and "parts information" that are positioned *in* the Procedure (middle) section of the display (Figure 12).

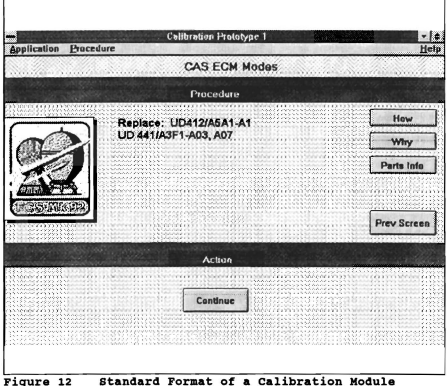

**Display** 

The performance module should be revised to better use common procedures. This approach would eliminate redundant code, thus decreas ing the module's overall size and improving system performance. Additionally, an approach similar to the one used for the cal ibration module for initial entry of casualty conditions could be used. This approach could eliminate some of the menu levels presently used to direct the troubleshooting. It may be possible to redesign the performance module as a two-way linked hierarchy (using goal nodes) instead of the current one-way linking.

## .... **Direct casualty Input Interface**

The calibration module uses a screen that mimics the DSOT printout to elicit input on MK92 system calibration status from the user. This information is already in digital form and could, theoretically at least, be routed to the expert system directly. In addition to time savings and accuracy, the implications of that kind of interface include the potential for creating a historical record of system indications that include trends as well as outright failures. Analysis of these trends could allow prediction of impending critical failures.

## **OTHER EXPERT SYSTEMS**

There is a need to exploit available expert system technology to enhance the knowledge, readiness, and costeffectiveness of Navy personnel and systems. Downsizing the Navy increases the need for every ship, station and aircraft that remains in that reduced force to be maintained and operated at the highest level of readiness possible.

Every area, from combat systems to communications to personnel and financial management could benefit from having expertise more widely distributed. Every inspection and assist team, every policy setting organization should examine

..

how they might use expert systems to diffuse knowledge of how to perforn their jobs efficiently and effectively. If experts can write down their ways to accomplish a task, and their rules of thumb, an expert system can be used to show anyone how to accomplish that task. Some potential areas are:

- administrative separations;
- $\bullet$  legal administration:
- budget formulation;
- transition assistance;
- Maintenance, Material Management System;
- combat systems;
- hull, mechanical, and electrical systems;
- aircraft maintenance.

The expert systems deployed need not be enormous in scope or size to be cost effective. The MK92 MAES illustrates the level of complexity that can be addressed, but high complexity is not a prerequisite for an effective expert system. The savings in personnel resources consumed by a given task can be realized in even rudimentary expert systems if there is a knowledge base that is presently unaccessible to potential users.

## **D. SUMMARY**

This thesis described the design and implementation of the calibration module of the MK92 MAES. It is the continuation of the software development project initiated by NSWC, Port Hueneme in 1992, and involved Naval Postgraduate School

faculty and students. The performance module was implemented by a previous development team at NPS. Follow-on project team members will integrate the performance and calibration modules, perform an independent validation, verification, and testing of the integrated modules of the system, and determine the implementation alternatives for shipboard deployment.

We determined that the design of the calibration module should be built as a top-down hierarchy of cohesive and loosely coupled procedures. Similar logical paths were integrated into common procedures that can be called by several different troubleshooting procedures. New standards for the user interface design are proposed to enhance the user abilities to interact with the system.

We delivered a working prototype calibration module for the MK92 MAES that implements the domain expertise with all of the functional and design attributes identified by NSWC and NPS. Preliminary evaluation of the module indicates that the essential organization and behavior of the system in practice meets the expectations of NSWC, Port Hueneme and NPS.

#### **APPENDIX A**

#### **M}{92 MAES (CALIBRATION)**

This appendix provides a detailed listing of Adept procedures for the calibration portion of the MK92 MAES. Each procedure is listed with a description of its functions, the procedures it is called by, the procedures it calls, and a reference to its corresponding diagnostic tree diagram drawn by the expert.

Procedures are arranged as a top-down hierarchy. There are fifty-nine procedures arranged into six physical levels. Each procedure has a unique name, by which it is identified within the application. A hierarchical numbering scheme is used to number the procedures. Each procedure is identified by its parent procedure that calls it and a unique number within that parent. Where a procedure is called by more than one procedure, an "x" is used for that higher level parent.

For example, the procedure number for Target or Clutter Common,  $2, x, x, 8$ , indicates that it is called by more than one procedure  $(2.x.4, 2.x.5, 2.x.8, 2.x.9, 2.x.11, and 2.x.12)$  and these procedures are themselves called by several procedures. (See Figure 13).

The Calibration Menu is designed to be called by the Main Menu of the MK92 MAES, All procedures below the Calibration Menu are called only as necessary. Figure 13 shows the layout

of all fifty-nine procedures, grouped by level, with all connections between calling procedures shown by solid lines. All connections are two-way, reflecting Adept goal nodes. The MK92 Begin and Main Menu procedures are not listed here because they were developed by the Performance module team.

To increase the readability of the procedures diagram and facilitate their maintenance, a dummy "begin" display node is added at the top of each procedure. This node has the procedure number as its title and contains a detalled description on the functionality of the node.

## **AREA LEVEL**

(2.0) Calibration Menu

## **BUB-AREA LEVEL**

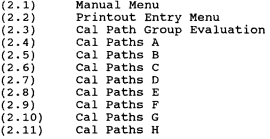

# **PATH LEVEL**

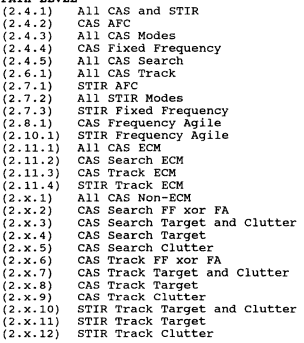

## **PATH ELEMENT I COMMON LEVEL**

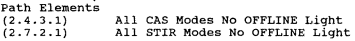

#### Common

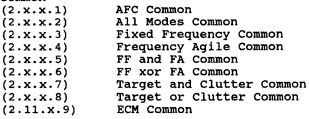

## **PATH BUB-ELEMENT/eOKMON ELEMENT LEVEL**

Path Sub-Elements<br>(2.7.2.1.1) Al (2.7.2.1.1) All STIR Modes Power Head Cal<br>(2.7.2.1.2) All STIR Modes Mixer Output C All STIR Modes Mixer Output Cal

## Common Elements

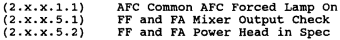

#### **PATH SOB-BOB ELEMENT/eOKMON BOB-ELEMENT LEVEL**  Path Sub-Sub-Elements (2.7.2.1.2.1) All STIR Modes Mixer Cal

#### Common Sub-Elements

(2.x.x.l.l.l) AFe Mag Sample Not In Spec (2.x.x.5.2.1) FF and FA Power Head Search Path {2.x.x.5.2.2} FF and FA Power Head Track Path

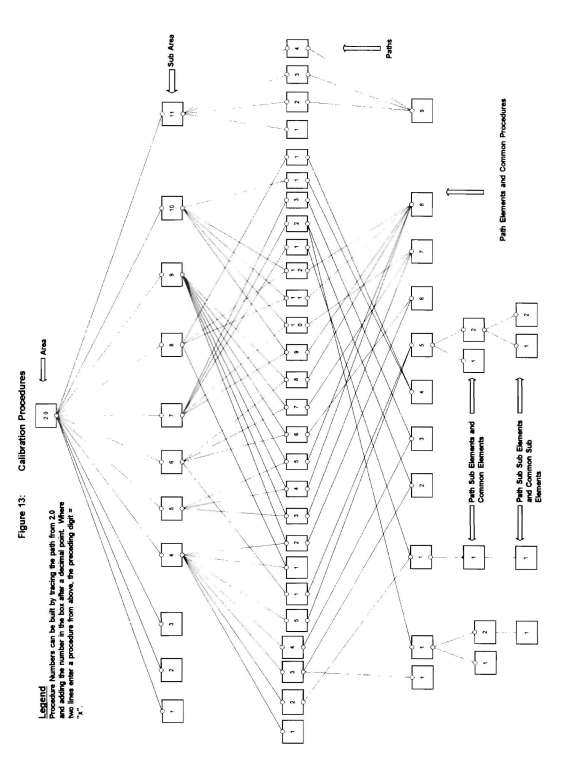

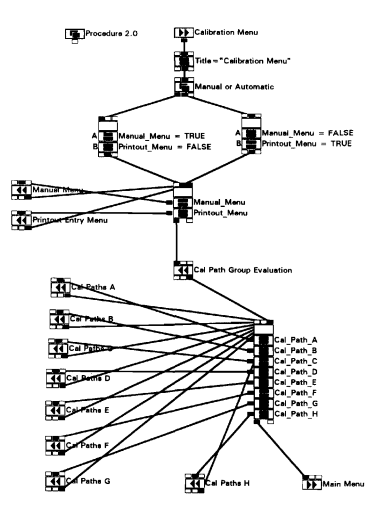

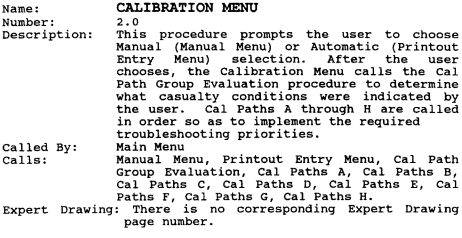

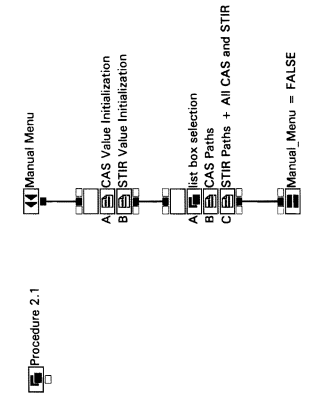

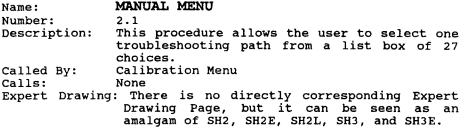

### CUSTOM NODE SCRIPTS

CAS VALUE INITIALIZATION  $CAS$   $AFC$  =  $FALSE;$  $All CAS Models = FALSE;$  $All-CAS-FF = FALSE;$  $A11$ <sup> $CAS$ </sup> $FA$  =  $FALSE;$  $A11$ <sup> $CAS$ </sup> $ECM$  =  $FALSE$ ; All-CAS-ECM FF = FALSE; All-CAS-ECM-PA = FALSE; All-CAS-Non-ECM = FALSE; All-CAS-Non-ECM FF = FALSE;  $All^-CAS^-Non^-ECM^-FA = FALSE;$ CAS\_Track = FALSE;<br>CAS\_Track\_FF = FALSE;<br>CAS\_Track\_FA = FALSE; CAS<sup>-Track</sub> Target and Clutter = FALSE;</sup>  $CAS-Track-Target and-Clutter FF = FALSE$ ; CAS Track Target and Clutter FA = FALSE;  $CAS$ <sup>-</sup>Track<sup>-</sup>Target<sup>-</sup>=  $F\overline{A}LSE$ ; CAS-Track-Target FF =FALSE; CAS\_Track\_Target\_FA = FALSE;<br>CAS\_Track\_Clutter = FALSE;  $cas$ <sup>Track</sub> Clutter  $FF$  = FALSE;</sup>  $CAS$ <sup>-</sup>Track<sup>-</sup>Clutter<sup>-</sup>FA = FALSE; CAS-Track-ECM = FALSE;  $CAS<sup>-</sup>Trock<sup>-</sup>ECM FF = FALSE;$ CAS Track ECM FA = FALSE; CAS Search = FALSE; CAS-Search FF = FALSE;  $CAS<sup>-</sup>Search<sup>-</sup>FA = FALSE;$ CAS-Search-Target and Clutter = FALSE; CAS\_Search\_Target\_and\_Clutter\_FF = FALSE;  $CAS$ -Search Target and Clutter  $FA = FALSE;$  $cas$ Search<sup>-Tarqet</sub> =  $F\overline{\text{A}}LSE$ ;</sup>

```
CAS Search Target FF = FALSE; 
    CAS-Search-Target-FA = FALSE;\text{CAS\_Search\_lutter} = \text{FALSE};CAS<sup>-Search</sub> -Clutter FF = FALSE;</sup>
    CAs-search-Clutter-FA = FALSE; 
    CAS-Search-ECM = FALSE; 
    cas-Search ECM FF = FALSE;
    CAS Search ECM FA = FALSE:
    All_CAS_and_STIR = FALSE: 
STIR VALUE INITIALIZATION 
    STIR AFC = FALSEj 
    All STIR Modes = FALSE; 
    \text{All} STIR \text{FF} = FALSE;
    AllSTIRFA = FALSE:STIR Track Target and Clutter = FALSE; 
     STIR_Track_Target_and_Clutter_FF = FALSE;<br>STIR_Track_Target_and_Clutter_FA = FALSE;
     STIR_Track_Target = FALSE;<br>STIR_Track_Target_FF = FALSE;
    STIR<sup>T</sup>Track<sup>T</sup>Target<sup>-</sup>FA = FALSE;
    STIR Track Clutter = FALSE:
    STIR<sup>-</sup>Track-Clutter FF = FALSE;
    STIR Track Clutter FA = FALSE;
    STIR Track ECM = FALSE; 
    STIR<sup>T</sup>rack ECM FF = FALSE;
    STIR<sup>T</sup>Track<sup>-E</sup>CM<sup>-F</sup>A = FALSE;
    NO_Match = FALSE; 
CAS PATHS 
if [Path] == "CAS AFC" then CAS AFC = TRUE; 
if [Path] == "All CAS Models" then All CAS Models = TRUE;if [Path] == "All CAS FF" then All CAS FF" = TRUE;if [Path] == "All CAS FA" then All CAS FA = TRUE; 
if [Path] == "All CAS Non ECM" then All CAS Non ECM = TRUE;if [Path] == "All CAS ECM" then All CAS ECM = TRUE:
if [Path) == "All CAS Track" then CAS Track = TRUE; 
if [Path] == "CAS Track FF or FA (not-both)" then 
            CAS Track FF = TRUE;
if [Path] == "CAS Track Target and Clutter" then
            CAS Track Target and Clutter=TRUE;
```
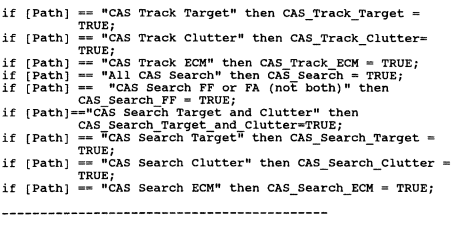

STIR PATHS + ALL CAS AND STIR

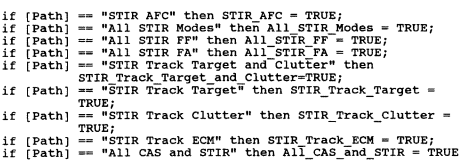

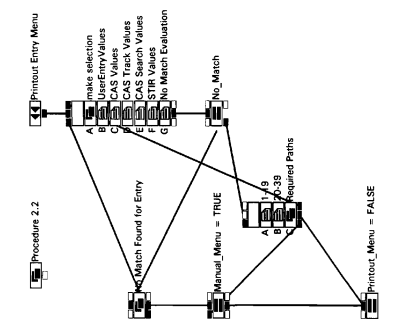

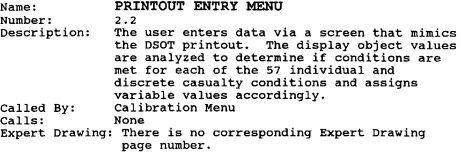

## CUSTOM NODE SCRIPTS

```
USER ENTRY VALUES 
if ICAS AFC1 == TRUE then
    CASE AFC = TRUE
else 
     CAS AFC = FALSE; 
if [STI\overline{R} AFC] == TRUE then
     STIR AFC = TRUEelse 
     STIR AFC = FALSE; 
if [ai] =TRUE then
     CAS_TR_TGT_FF = TRUE
else 
     CAS TR TGT FF = FALSE;
if [b] = \frac{10}{2} The b b d dCAS_TR_CLT_FF = TRUE
else 
     CAS TR CLT FF = FALSE;
if [c] = \overline{T}RUE then
     CAS_TR_ECM_FF = TRUE
else 
     CAS TR ECM FF = FALSE; 
if [d] = \overline{T}RUE then
     CAS_TR_TGT_FA = TRUE
else 
CASE TRT_T = 16T_T = 16T_T<br>if [e] = TRUE then
     CAS_TR_CLT_FA = TRUE
else 
CASE:<br>if [f] == TRUE thenCAS_TR_ECM_FA = TRUE
else
```
 $CAS$  TR ECM FA = FALSE; if  $[q] = \overline{T}RUE$  then CAS\_SR\_TGT\_FF = TRUE else  $CAS$  SR TGT  $FF = FALSE;$ if  $[h] \equiv \text{TRUE}$  then CAS\_SR\_CLT\_FF = TRUE else CAS SR CLT FF = FALSE;  $if$   $fi$   $\equiv$   $\overline{TRUE}$  then  $cas$  SR ECM FF = TRUE else CAS SR ECM FF= FALSE; if  $[j] = \overline{T}RUE$  then CAS\_SR\_TGT\_FA = TRUE else CAS SR TGT FA = FALSE; if  $[k] = \overline{T}RUE$  then CAS\_SR\_CLT\_FA= TRUE else CAS SR CLT FA = FALSE; if  $[1]$   $\equiv$  TRUE then CAS\_SR\_ECM\_FA = TRUE else CAS SR ECM FA = FALSE; if  $[$ a1]<sup>-\_\_-</sup>TRUE then  $STIR$  TGT  $FF = TRUE$ else  $STIR TGT FF = FALSE;$ if  $[b1] = T\overline{R}UE$  then STIR CLT FF = TRUE else STIR CLT FF = FALSE; if  $[c1] = rRUE$  then  $STIR$  ECM  $FF = TRUE$ else STIR ECM FF = FALSE; if  $[d]$   $\overline{=}$   $\overline{r}$   $\overline{R}$ UE then  $STIR$  TGT  $FA$  = TRUE else  $STIR_TGT_FA = FALSE;$ if  $[e1] = T\overline{R}UE$  then STIR CLT FA = TRUE else STIR CLT FA = FALSE; if  $[f1] = T\overline{R}UE$  then  $STIR$  ECM  $FA$  = TRUE else STIR\_ECM\_FA = FALSE; 

## CAS VALUES

```
if [al&[bl&[cl&[d]&[e]&[f]&[g]&[h]&[i]&[j]&[k]&[ll&[a1]&[b1]
    & clistalistell&rfli == TRUE
then
    All CAS and STIR = TRUE0<sup>1</sup>All CAS and STIR = FALSE:
if CAS \overline{APCI} == TRUE
then
    CAS \triangle FC = TRUEelse
    CAS APC = FALSE:
if [a]&[b]&[c]&[d]&[e]&[f]&[g]&[h]&[i]&[j]&[k]&[1] &
    IALL CAS and STIR == TRUE
then
    All CAS Modes = TRUE
elee
    All CAS Models = FALSE:if [a]&[b]&[c]&[q]&[h]&[i] & !All CAS and STIR &
    \tilde{I}All CAS Modes == TRUE
then
    All CAS FF = TRUEelse
    All CAS FF = FALSE;
if (dl&Tel&Tfl&(il&(kl&(1) & !All CAS and STIR &
    IA11 CAS Modes == TRUE
then
    All CAS FA = TRUEelse
    All CAS FA = FALSEif [c]&[i]&[f]&[1] & [i]All CAS and STIR & [i]All CAS Modes ==
    TRUE
then
    All CAS ECM = TRUE
else
    All CAS ECM = FALSE:
if [c]&[i] & !All CAS and STIR & !All CAS Modes &
    1All CAS FF & 1All CAS ECM == TRUE
then
    All CAS ECM FF = TRUE
else
    All CAS ECM FF = FALSE;
if [f]&T11 & !AII CAS and STIR & !All CAS Modes &
    \lambdalai Cas fa & 'All Cas ECM == TRUE
then
    All CAS ECM FA = TRUE
else
    All CAS ECM FA = FALSE;
```

```
if (a)&(b)&(g)&(h)&(d)&(e)&(j)&(k) & !All CAS and STIR &
    IAII CAS Modes== TRUE
then
   A11 CAS Non ECM = TRUE
else
   All CAS Non ECM = FALSE:
if [a]&[b]&[g]&[h] & !All CAS and STIR & !All CAS Modes &
    IALI CAS FF & IALL CAS Non ECM == TRUE
then
   All CAS Non ECM FF = TRUE
0<sup>1</sup>All CAS Non ECM FF = FALSE:
if [dl&Tel&Til&Tkl & !All CAS and STIR & !All CAS Modes &
    IALL CAS FA & IALL CAS NON ECH == TRUE
then
    All CAS Non ECM FA = TRUE
else
   All CAS Non ECM FA = FALSE:
CAS TRACK VALUES
    (al&(b)&(c)&(d)&(e)&(f) & !All CAS and STIR &
if
    IAll CAS Modes == TRUE
then
    CAS Track = TRUEelse
    CAS Track = FALSE;if [a]&[b]&[c] & !All CAS and STIR & !All CAS Modes &
    1All CAS FF & 1CAS Track == TRUE
then
    CAS Track FF = TRUEelse
    CAS Track FF = FALSE:
if [dl&Tel&[f] & [All CAS and STIR & [All CAS Modes &
    IA11 CAS FA & ICA\overline{S} Track \equiv TRUE
then
    CAS Track FA = TRUEelse
    CAS Track FA = FALSE:
if [a]&[b]&[d]&[e] & !All CAS and STIR & !All CAS Modes &
    !All CAS Non ECM & !CAS Track == TRUE
then
    CAS Track Target and Clutter = TRUE
else
    CAS Track Target and Clutter = FALSE;
if [a]&[b] & TAll CAS and STIR & !All CAS Modes &
    IAll CAS FF & IAll CAS Non ECM & TAIL CAS Non ECM FF &
    !CAS Track & !CAS Track FF &
    !CAS Track Target and Clutter == TRUE
then
```

```
CAS_Ttrack_Target\_and_Clutter_FF = TRUEelse
        CAS Track Target and Clutter FF = FALSE;
if [d]&[e] & TAll CAS and STIR & 'IAll CAS Modes &
        IALI CAS FA & IALI CAS Non ECM & TALL CAS Non ECM FA &
!CAS-Track & !CAS Track FA-& - - - -
!CAS-Track Target-and Clutter "'''' TRUE then - - --
CAS_Track_Target_and_Clutter_FA = TRUE else
        CAS Track Target and Clutter FA = FALSE;
if [a]o.Td) & TAll CAS and STIR &-IAll CAS Modes & 
leAS-Track Target and Clutter == TRUE then- ---
        \frac{1 \text{Al} \cdot \text{CAS}}{1 \text{CaS} \cdot \text{Tr} \cdot \text{CAS}} and \frac{1 \text{CaS}}{1 \text{CaS} \cdot \text{Tr} \cdot \text{CAS}} and \frac{1 \text{CaS}}{1 \text{CaS} \cdot \text{CAS}} and \frac{1 \text{CaS}}{1 \text{CaS} \cdot \text{CAS}} and \frac{1 \text{CaS}}{1 \text{CaS} \cdot \text{CAS}} and \frac{1 \text{CaS}}{1 \text{CaS} \cdot \text{CAS}} and \CAS_Track_Target = TRUE<br>else
        CAS Track Target = FALSE; 
if [a] \overline{k} !All<sup>-</sup>CAS and STIR & !All CAS Modes & !All CAS_FF &<br>ICAS Track & ICAS Track FF & IAll<sup>-</sup>CAS Non ECM &
        a) I inlicas and site of that CAS Nodes & !All-CAS Track FF &<br>!CAS-Track & TCAS-Track FF & TAll-CAS Non ECM &<br>!All-CAS Non ECM FF & !CAS Track Target and Clutter &<br>!CAS-Track_Target_and_Clutter_FF & !CAS_Track_Target ==<br>n
 then 
CAS_Ttrack_Target_FF = TRUECAS Track Target FF = FALSE;<br>
if (d) \overline{k} !All-CAS and STIR & !All CAS Modes & !All CAS_FA & <br>
:CAS_Track Target FA & ICAS_Track Target and Clutter &<br>
:CAS_Track_Target_and_Clutter_FA & !CAS_Track_Target ==<br>
TRUE-<br>
then
        ICAS Track & TCAS-Track FA & TALTCAS Non ECM \overline{k}then 
        IAIl<sup>-</sup>CAS Non ECM FA & !CAS Track Target and Clutter &<br>!CAS Track Target and Clutter FA & !CAS Track Target ==
CAS_Track_Target_FA = TRUE<br>else
        CAS Track Target FA = FALSE; 
if [b] \overline{b} o. The \overline{b} o.Tes and STIR \overline{b} iall CAS Modes \overline{b}!All CAS Non ECM & !CAS Track &
! CAS_Track_Target_and_Clutter == TRUE<br>then<br>cAS_Track_Clutter = TRUE<br>else
        CAS Track Clutter = TRUE
        CAS Track Clutter = FALSE; 
if [b] \overline{k} !All CAS and STIR \overline{k} !All CAS Modes \overline{k} !All CAS FF \overline{k}ICAS Track & TCAS Track FF & TAll CAS Non ECM &
         b) & MAIL-CAS and STIR & IAIL-CAS Modes & IAIL-CAS-Track Target and CAS-Track Target and Clutter &<br>IAIL-CAS Non ECM FF & ICAS Track Target and Clutter &<br>ICAS-Track Target and Clutter FF &<br>ICAS-Track Clutter == TRUE
        !CAS<sup>-</sup>Track<sup>-</sup>Clutter == TRUE
then 
        CAS Track Clutter FF = TRUE
else 
        CAS Track Clutter FF = FALSE;
```

```
if [e] & ! All CAS and STIR & ! All CAS Modes & ! All CAS_FA & ! CAS Track & ! CAS Track FA & ! All CAS Non ECM &
      e] & !All_CAS and STR & !All_CAS Modes & !All_CAS<br>!CAS Track & TCAS Track FA & TAll_CAS Non ECM &<br>!All_CAS Non_ECM FA & !CAS Track Target and Clutter &<br>!CAS_Track_Target_and_Clutter_FA & !CAS_Track_Clutter ==<br>TRUE-
then 
      CAS Track Clutter FA = TRUE
else 
      CAS Track Clutter FA = FALSE; 
if [c]&TfJ & TAll CAS-and STIR & !All CAS Modes & 
      !All CAS ECM \overline{k} !CAS_Track == TRUE
then 
      CAS Track ECM = TRUE
else 
CAS Track ECM = FALSE;<br>
if [c] \bar{k} iAll CAS and STIR k iAll CAS ROdes<br>
ICA = ICA \sum_{i} C_i \sum_{i} C_i \sum_{j} C_i \sum_{k} C_k \sum_{k} C_k \sum_{k} C_k \sum_{k} C_k \sum_{k} C_k \sum_{k} C_k \sum_{k} C_k \sum_{k} C_k \sum_{k} C_k \sum_{k} C_k \sum_{k} C_k \sum_{k} C_k \sum_{k} C_k \sum_{k} C_k \sum_{k} C_k \sum_{k} C_k \sum_{k} CCAS Track ECM = FALSE; 
if [c] \overline{k} |\text{All} CAS and STIR k |\text{All} CAS Modes & |\text{All} CAS FF &
       1All_CAS_ECM & 1AIl_CAS_ECM_FF & TCAS_Track & -CAS_Track_ECM_FF = TRUE
else 
      CASE ECM FF = FALSE;
if [f] & !All CAS and STIR & !All CAS Modes & !All_CAS_FA & 
       JAll CAS ECM '& !AII CAS ECM FA & TCAS Track & 
       ICAS Track FA & ICAS Track ECM == TRUE
then 
      CAS Track ECM FA = TRUE
else 
      CAS_Track_ECM_FA = FALSE;
         CAS SEARCH VALUES
if [g]&[h]&[i]&[j]&[k]&[l] & !All_CAS_and_STIR & 
       !All_CAS_Modes == TRUE 
then 
      CAS_Search = TRUE 
else 
      CAS Search = FALSE; 
if [g]&Th]&[i] & IAll CAS and STIR & !All CAS Modes & 
                                TCAS Search == TRUE
then 
      CAS_Search_FF = TRUE
else 
       CAS Search FF = FALSE:
 CAS Search FF = FALSE;<br>if (jJ&[k]\all CAS and STIR & !All CAS Modes &<br>iAll CAS FA & !CAS Search == TRUE<br>then -- CAS Search FA = TRUE
       CAS_Search_FA = TRUE
else
```

```
CAS Search FA = FALSE:
if [q]&[h]&[j]&[k] & !All CAS and STIR & !All CAS Modes &
     IA11 CAS Non ECM & ICAS Search == TRUE
then
     CAS Search Target and Clutter = TRUE
0<sup>1</sup>CAS Search Target and Clutter = FALSE;
if [g]\&\overline{[h]} & \overline{[\lambda]1} CAS and STIR & \overline{[\lambda]1} CAS Modes &<br>\overline{[\lambda]1} CAS FF & \overline{[\lambda]1} CAS Non ECM & \overline{[\lambda]1} CAS Non ECM FF &
     !CAS Search & !CAS Search FF &
     !CAS Search Target and Clutter == TRUE
then
     CAS Search Target and Clutter FF = TRUE
else
The CAS Search Target and Clutter FF = FALSE;<br>if [j]&[k] & [All CAS and STIR & TAll CAS Modes &<br>IAll CAS FA & IAll CAS Non ECM & TAll CAS Non ECM FA &
     ICAS Search & ICAS Search FA &
     !CAS Search Target and Clutter == TRUE
then
     CAS Search Target and Clutter FA = TRUE
else
    CAS_Search_Target_and_Clutter_FA = FALSE;
if [gl&Til & TAll CAS and STIR & All CAS Modes &
     ICAS Search & TA11 CAS Non ECM &
     !CAS Search Target and Clutter == TRUE
then
     CAS Search Target = TRUE
0100CAS Search Target = FALSE:
if [q] & !All CAS and STIR & !All CAS Modes & !All CAS FF &
     ICAS Search & ICAS Search FF & IAI1 CAS Non ECM &
     !All CAS Non ECM FF & !CAS Search Target and Clutter &
     ICAS Search Target and Clutter FF"== TRUE
then
     CAS Search Target FF = TRUE
else
     CAS Search Target FF = FALSE:
if [i] & !All CAS and STIR & !All CAS Modes & !All CAS FA &
     ICAS Search & ICAS Search FA & IAIL CAS Non ECM &
     !All CAS Non ECM FA & !CAS Search Target and Clutter &
     ICAS Search Target and Clutter FA == TRUE
then
     CAS Search Target FA = TRUE
else
     CAS Search Target FA = FALSE;
if [h]&[k] & !All CAS and STIR & !All CAS Modes &
     IAll CAS Non ECM & ICAS Search &
     ICAS Search Target and Clutter == TRUE
then
     CAS Search Clutter = TRUE
```
else  $CAS$  Search Clutter = FALSE: if (h) & !All CAS and STIR & !All CAS Modes & !All CAS FF & IAI1 CAS Non ECM & IAI1 CAS Non ECM FF & ICAS Search & ICAS Search FF & ICAS Search Target and Clutter & !CAS Search Target and Clutter FF == TRUE then CAS Search Clutter  $FF = TRUE$ else  $CAS$  Search Clutter  $FF = FALSE$ : if (k) & !All CAS and STIR & !All CAS Modes & !All CAS FA & 1A11 CAS Non ECM & 1A11 CAS Non ECM FA & 1CAS Search & ICAS Search FA & ICAS Search Target and Clutter & ICAS Search Target and Clutter FA == TRUE then CAS Search Clutter FA = TRUE else CAS Search Clutter FA = FALSE; if [il&r̃l] & !All CAS and STIR & !All CAS Modes & IALL CAS ECM & ICAS Search == TRUE then CAS Search ECM = TRUE else CAS Search ECM = FALSE: if [i] & !All\_CAS\_and\_STIR & !All\_CAS\_Modes & !All CAS\_FF & IALL CAS ECM & IALL CAS ECM FF & ICAS Search & !CAS Search FF & !CAS Search ECM == TRUE then CAS Search ECM  $FF = TRUE$  $0100$ CAS Search ECM  $FF = FALSE$ if (1) & !All CAS and STIR & 1All CAS Modes & !All CAS FA & IAll CAS ECM & IALL CAS ECM FA & TCAS Search & ICAS Search FA & ICAS Search ECM == TRUE then CAS Search ECM FA = TRUE else CAS Search ECM FA = FALSE; **STIR VALUES** if  $|STIR$   $AFC| == TRUE$ then STIR AFC = TRUE else STIR AFC = FALSE;

```
if [al]&[bl]&[cl]&[dlJ&(el]&[flJ & !All_CAS_and_STIR =-= TRUE 
then 
      All STIR Modes = TRUE
else 
      All STIR Modes = FALSE;
if [a1]&[b1]&[c1] & [A11]CAS\_and\_STIR & [A11]STIR_Modes =then 
      All STIR FF = TRUE
else 
      All STIR FF = FALSE:
if [d][el]&[fl] & !All_CAS_and_STIR & !All_STIR_Modes ==
then 
      All STIR FA = TRUE
else 
      All STIR FA = FALSE; 
if [a1]\overline{k}[b1]\overline{k}[d1]k[e1] & |A11| CAS and STIR &
      !All STIR Modes == TRUE
then
STIR_Track_Target_and_Clutter = TRUEelse
      STIR_Track_Target and Clutter = FALSE;
if [alJ &o[bIJ (,,- !All CAS and STIR & !All STIR Modes & 
!AII STIR FF (" !STIR-Track Target and Clutter == TRUE then - - - - --
STIR Track Target and Clutter FF : TRUE else - - - - -
      STIR Track Target and Clutter FF = FALSE; 
STIR Track Target and Clutter FF = FALSE;<br>if [dl]&[el] & 'All CAS and STIR & 'All STIR Modes &
STIR_Track_Target_and_Clutter_FF = TRUE<br>else<br>else<br>if (dlie[e] & Jall Carget and Clutter FF = FALSE;<br>if (dlie[e] & Jall STIR_Track_Target_and_Clutter == TRUE<br>then<br>STIR_Track_Target_and_Clutter_FA = TRUE<br>STIR_Track_Target_an
STIR Track Target and clutter FA = TRUE else - - - - -
      STIR Track Target and Clutter FA = FALSE; 
STIR Track Target and Clutter FA = FALSE;<br>if [al]&[dl] & 'All CAS and STIR & 'All STIR Modes &<br>!STIR Track Target and Clutter == TRUE<br>then - The Case of Target - Thure
STIR_Track_Target = TRUESTIR Track Target = FALSE; 
if [a1] \overline{a} !All CAS and STIR \overline{a} !All STIR Modes \overline{a}IAII STIR FF & ISTIR Track Target and Clutter &
! STIR_Track_Target_and_Clutter_FF<sup>-==</sup> TRUE then
STIR_Track_Target_FF = TRUE<br>else
STIR Track Target FF = FALSE;<br>if [dl] & 'All_CAS_and_STIR & 'All_STIR_Modes &
      !All STIR FA & TSTIR Track Target and Clutter &
```
```
ISTIR Track Target and Clutter FA == TRUE
ther
    STIR Track Target FA = TRUE
0100STIR Track Target FA = FALSE:
if [bl]&[el] & [All CAS and STIR & !All STIR Modes &
    ISTIR Track Target and Clutter- TRUE
then
    STIR Track Clutter = TRUE
else
    STIR Track Clutter = FALSE:if [b1] \overline{b} [h1] \overline{c} and STIR \overline{b} [h1] STIR Modes \overline{b}!All STIR FF & ISTIR Track Target and Clutter &
    ISTIR Track Target and Clutter FF<sup>-==</sup> TRUE
then
    STIR Track Clutter FF = TRUE
else
    STIR Track Clutter FF = FALSE:
if fell \overline{k} !All CAS and STIR k !All STIR Modes &
    IA11 STIR FA & ISTIR Track Target and Clutter &
    ISTIR Track Target and Clutter FA == TRUE
then
    STIR Track Clutter FA = TRUE
else
    STIR Track Clutter FA = FALSE:
if [c1]\& f11 \overline{6} !All CAS and STIR & !All STIR Modes == TRUE
then
    STIR Track ECM = TRUE
else
    STIR Track ECM = FALSE:if [cl] & [All CAS and STIR & [All STIR Modes & [All STIR FF
    & ISTIR Track ECM == TRUE
then
    STIR Track ECM FF = TRUEelee
    STIR Track ECM FF = FALSE;
if [f1] & !All CAS and STIR & !All STIR Modes &
    !All STIR FA & !STIR Track ECM == TRUE
then
    STIR Track ECM FA = TRUE
else
    STIR Track ECM FA = FALSE;
                         ---------------------
```
## NO MATCH EVALUATION

if CAS AFC | All CAS Modes | All CAS FF | All CAS FA | AIT CAS ECM | AIT CAS ECM FF | AIT CAS ECM FA |<br>AIT CAS NON ECM | AIT CAS NON ECM FF | All CAS Non ECM FA | CAS Track | CAS Track FF |  $CAS$  Track  $F\overline{A}$  | CAS Track Target and Clutter

```
CAS Track Target and Clutter FF | CAS Track Target | CAS Track Target Target Target Target Target Target Target Target Target Target CAS Track Target Target Target CAS Track Clutter Target CAS Track Target Target CAS Trac
      STIR_AFC | All_STIR_Modes | All_STIR_FF | All_STIR_FA |<br>STIR_Track_Target_and_Clutter |<br>STIR_Track_Target_and_Clutter FF |
       STIR_Track_Target_and_Clutter_FA | STIR_Track_Target<br>STIR_Track_Target_FF | STIR_Track_Target_FA |<br>STIR_Track_Clutter | STIR_Track_Clutter_FF |<br>STIR_Track_Clutter_FA | STIR_Track_ECM |
      STIR_Track_Clutter_FA | STIR_Track_ECM_|<br>STIR_Track_ECM_FF T STIR_Track_ECM_FA |
All_CAS_and_STIR == TRUENo Match = FALSE
else 
      No Match = TRUE;
 PATHS 1 - 19 
if All_CAS_and_STIR==TRUE 
       then {Path1="All CAS and STIR Modes"; 
      Path1=Append(Path1,AnsiToChar(13)) }
else<br>Pathl="";
if CAS_AFC==TRUE<br>then
       {Path2="CAS AFC Failure"; 
      Path2=Append (Path2, AnsiToChar (13) ) } 
else 
      Path2="";
if All_CAS_Modes==TRUE<br>then
       {Path3="All CAS Modes" i 
       Path3=Append(Path3, AnsiToChar(13))}
else 
       Path3="":
```

```
if All~CAS_FF==TRUE 
then 
     {Path4="CAS Fixed Frequency Modes"; 
    Path4=Append (Path4, AnsiToChar (13) ) }
else 
    Path4="" i 
if All_CAS_Non_ECM All_CAS_Non_ECM_FF==TRUE
then 
     {Path5="All CAS Non ECM Modes"; 
    Path5=Append (Path5, AnsiToChar (13) } }
else 
     Path5="" i
if CAS_Search==TRUE<br>then
     {Path6="All CAS Search Modes" i 
     Path6=Append (Path6, AnsiToChar (13) ) }
else 
     Path6="" ; 
if CAS_Search_FF==TRUE<br>then
     {Path7="All CAS Search FF or FA Modes (FF)"; 
     Path7=Append (Path7, AnsiToChar (13) ) }
else 
Path7="";<br>if CAS_Search Target_and Clutter |
ca\overline{s}_Search_Target_and_Clutter FF == TRUE then
     {Path8="CAS Search Target and Clutter Modes"; 
     Path8=Append (Path8, AnsiToChar (13) ) }
else 
     PathR="" ;
if CAS Search Target CAS Search Target FF==TRUE
then 
     {Path9"'''CAS Search Target Modes" i
     Path9=Append (Path9, AnsiToChar (13) ) }
else 
     Path9="" i
if CAS_Search_Clutter | CAS_Search_Clutter_FF==TRUE<br>then
     {Path10="CAS Search Clutter Modes"; 
     Path10=Append (Path10, AnsiToChar (13) ) }
else 
     Path10='''' ; 
if CAS_Track==TRUE 
then 
     {Path11="All CAS Track Modes"; 
     Path11=Append (Path11, AnsiToChar (13) ) }
else 
     Path11="" i 
if CAS_Track_FF==TRUE 
then 
     {Path12="All CAS Track FF or FA Modes (FF)" i
```

```
Path12=Append (Path12, AnsiToChar (13) ) }
else 
Path12="";<br>if CAS Track Target and Clutter |
cas_Track_Target_and_Clutter_FF==TRUE<br>then
     {Path13="CAS Track Target and Clutter Modes"; 
    Path13=Append (Path13, AnsiToChar (13) ) }
else 
    Path13="" : 
if CAS_Track_Target|CAS_Track_Target_FF==TRUE<br>then
     {Path14= "CAS Track Target Modes" i
    Path14=Append (Path14.AnsiToChar (13) ) }
else 
    Path14="" i
if CAS_Track_Clutter|CAS_Track_Clutter_FF==TRUE<br>then
     {Path15="CAS Track Clutter Modes": 
    Path15=Append (Path15, AnsiToChar (13) ) } 
else 
    Path15=""
if STIR_AFC==TRUE<br>then
    {Path16="STIR AFC Failure" i
    Path16=Append (Path16, AnsiToChar (13) ) } 
else 
    Path16="if All_STIR_Modes==TRUE<br>then
    {Path17="All STIR Modes" j
    Path17=Append (Path17.AnsiToChar (13) ) }
else 
    Path17="":
if All STIR FF==TRUE
then 
     {PathlB="STIR Fixed Frequency Modes" i
    Path18=Append (Path18, AnsiToChar (13)) }
else<br>Path18="";<br>if STIR_Track_Target_and_Clutter |
\texttt{STIR\_Trac} \texttt{Target\_and\_cluster\_FF=TRUE} then
     {Path19="STIR Track Target and Clutter Modes" j
    Path19=Append (Path19, AnsiToChar (13)) }
else 
    Pathl9="" ;
```
## **PATHS 20 - 39**

```
if STIR Track Target STIR Track Target FF==TRUE
then 
     {Path20="STIR Track Target Modes"; 
    Path2 O=Append (Path20, AnsiToChar (13) ) } 
else 
     Path20="" ; 
if STIR Track Clutter STIR Track Clutter FF==TRUE
then 
     {Path21="STIR Track Clutter Modes" i
    Path21=Append (Path21, AnsiToChar (13) ) } 
else 
    Path21="" ; 
if All CAS Non ECM FA==TRUE
then 
     {Path22="All CAS Non ECM Modes (FA)"; 
    Path22=Append(Path22.AnsiToChar(13)) }
else 
    Path22="" ; 
if All_CAS_FA==TRUE 
then 
     {Path23="CAS Frequency Agile Modes"; 
     Path23=Append (Path23, AnsiToChar (13)) }
else 
     Path23 = " " "if CAS Search FA==TRUE
then 
     {Path24="CAS Search FF or FA Modes (FA)"; 
     Path24=Append (Path24.AnsiToChar (13) ) }
else 
    Path24="" ; 
if CAS_Search_Target_and_Clutter_FA==TRUE<br>then
     {Path25="CAS Search Target and Clutter Modes"; 
     Path25=Append (Path25, AnsiToChar (13) ) }
else 
     Path25="" ; 
if CAS_Search_Target_FA==TRUE<br>then
     {Path26="CAS Search Target Modes"; 
     Path26=Append (Path26, AnsiToChar (13) ) }
else 
     Path26="" ; 
if CAS Search Clutter FA==TRUE
then 
     {Path27="CAS Search Clutter Modes"; 
     Path27=Append (Path27, AnsiToChar (13) ) }
else 
     Path27 = " " "if CAS Track FA==TRUE<br>then
```

```
{Path28="CAS Track FF or FA Modes (FA)"; 
    Path2B=Append (Path28, AnsiToChar(13)) }
else 
    Path28="" ; 
if CAS_Track_Target_and_Clutter_FA==TRUE<br>then
     {Path29="CAS Track Target and Clutter Modes" i
    Path29=Append (Path29, AnsiToChar (13) ) } 
else 
    Path29="" ; 
if CAS_Track_Target_FA==TRUE<br>then
    {Path30="CAS Track Target Modes" i
    Path30=Append (Path30.AnsiToChar(13)) }
else 
    Path30=""; 
if CAS_Track_clutter_FA==TRUE 
then 
    {Path31="CAS Track clutter Modes"; 
    Path31=Append (Path31, AnsiToChar (13) ) }
else 
    Path31="" " "if All_STIR_FA==TRUE<br>then
    {Path32="STIR Frequency Agile Modes"; 
    Path32=Append (Path32, AnsiToChar (13) ) }
else 
    Path32="" ; 
if STIR_Track_Target_and_Clutter_FA==TRUE<br>then
    {Path33="STIR Track Target and Clutter Modes"; 
    Path33=Append(Path33.AnsiToChar(13))}
else 
    Path33='''' ; 
if STIR_Track_Target_FA==TRUE<br>then
    {Path34="STIR Track Target Modes"; 
    Path34=Append (Path34 , AnsiToChar (13) ) } 
else 
    Path34="" i 
if STIR Track Clutter FA==TRUE
then 
    {Path35="STIR Track Clutter Modes"; 
    Path35=Append (Path35, AnsiToChar (13)) }
else 
    Path35="" ; 
if All_CAS_ECM|All_CAS_ECM_FF|All_CAS_ECM_FA==TRUE<br>then
     {Path36="All CAS ECM Modes"; 
    Path36=Append (Path36 ,AnsiToChar (13) ) } 
else 
    Path36="":
```
THIS PAGE INTENTIONALLY LEFT BLANK

```
if CAS Search_ECM | CAS_Search_ECM_FF | CAS_Search_ECM_FA==TRUE
then 
    {Path37="CAS Search ECM Modes"; 
    Path37=Append(Path37.AnsiToChar(13))}
else 
    Path37="" ; 
if CAS Track ECMI CAS Track ECM FFI CAS Track ECM FA==TRUE
then 
    {Path38="CAS Track ECM Modes"; 
    Path38=Append(Path38,AnsiToChar(13)) }
else 
    Path38="" ; 
if STIR Track ECM|STIR Track ECM_FF|STIR_Track_ECM_FA==TRUE
then 
    {Path39="STIR Track ECM Modes"; 
    Path39=Append (Path39, AnsiToChar (13) ) }
else 
    Path39="" ;
```
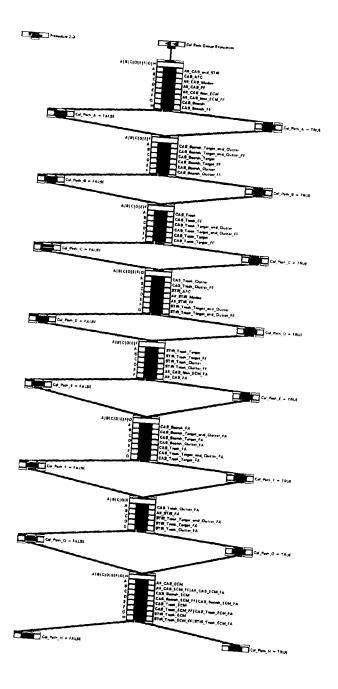

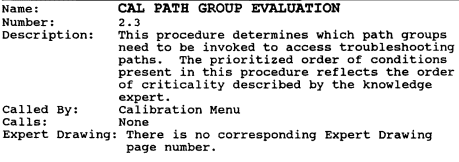

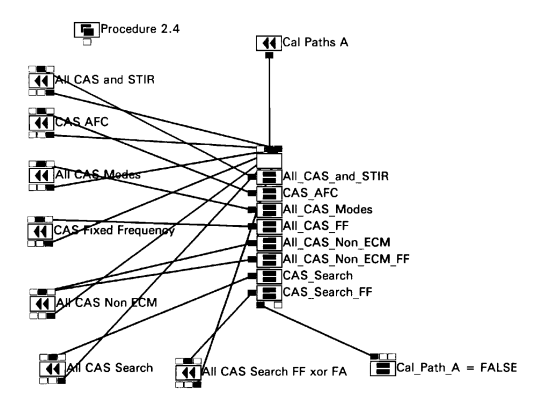

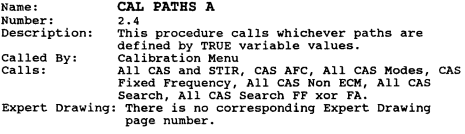

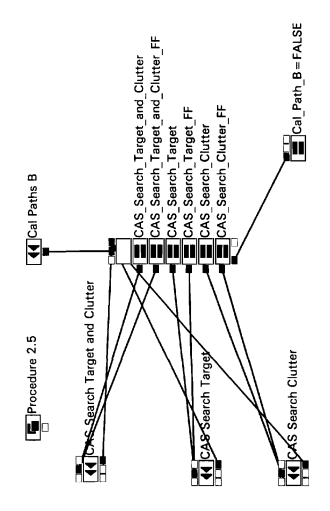

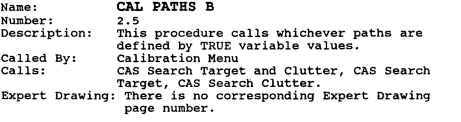

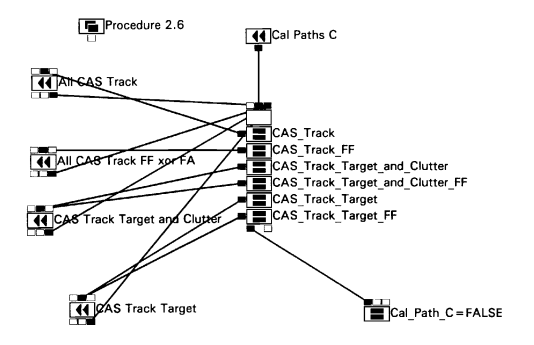

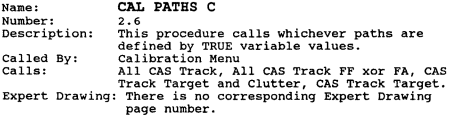

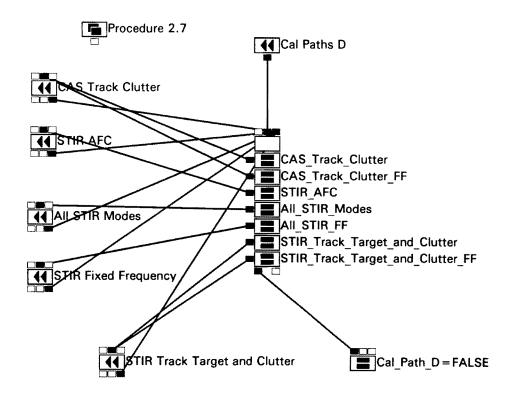

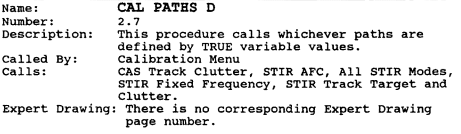

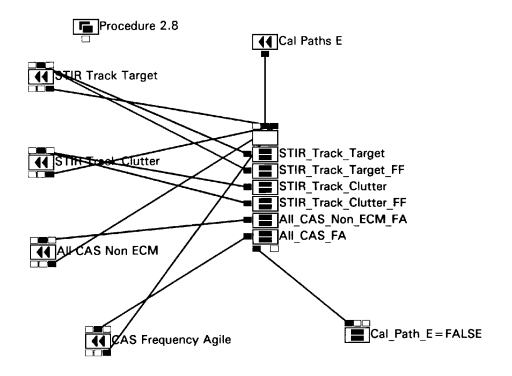

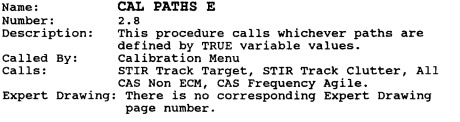

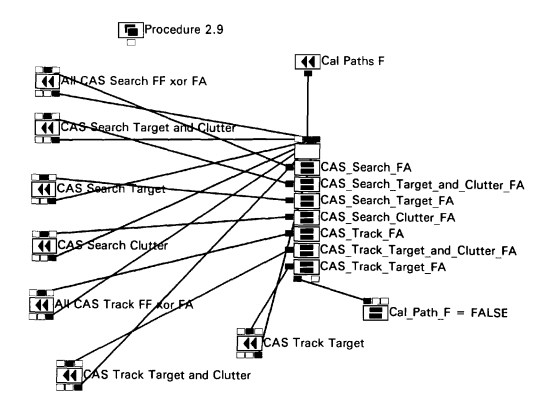

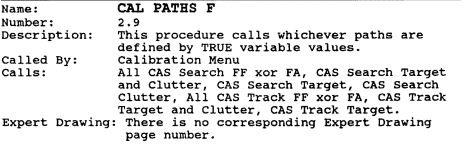

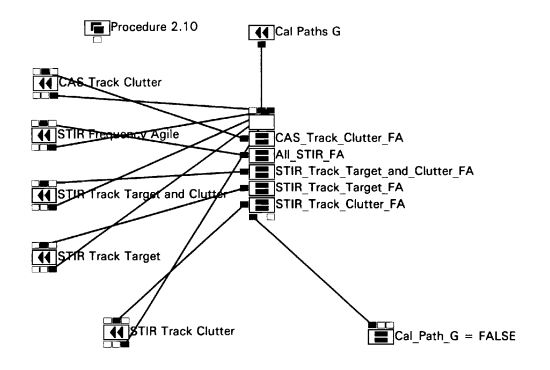

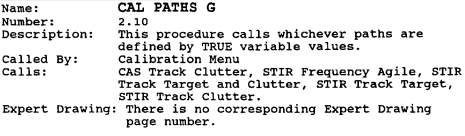

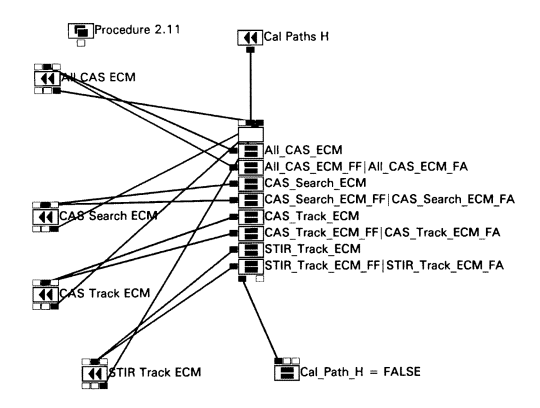

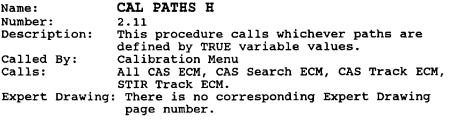

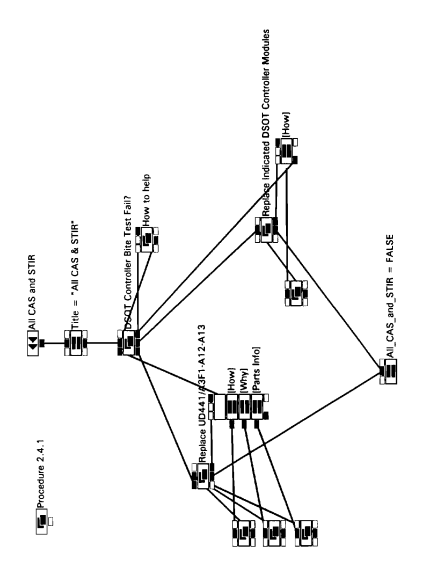

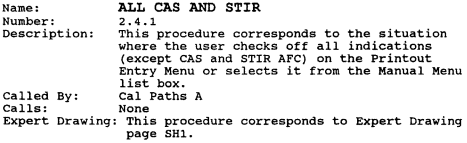

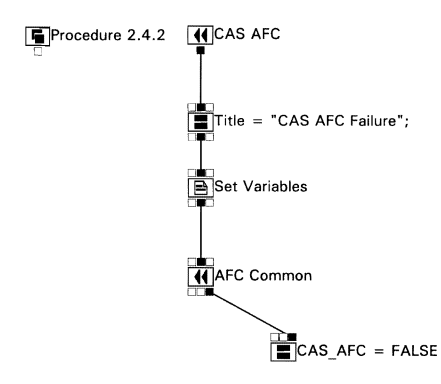

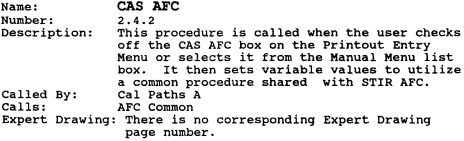

## CUSTOM NODE SCRIPTS

## SET VARIABLES

```
CAS_STIR = "CAS";<br>Card1 = "412";
card2 = 461";
Cable1 = "1002-1":
SFO1 = "SFO-14-7, 'SH2";Fig1 = "2-91";
Fig2 = "2-116";Fig3 = "2-91";
Item1 = "102";
Item2 = "161";
Page1 = "2 - 721"
```
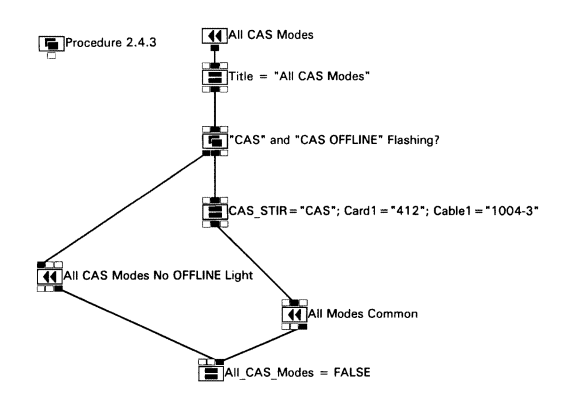

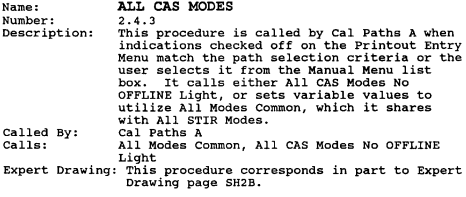

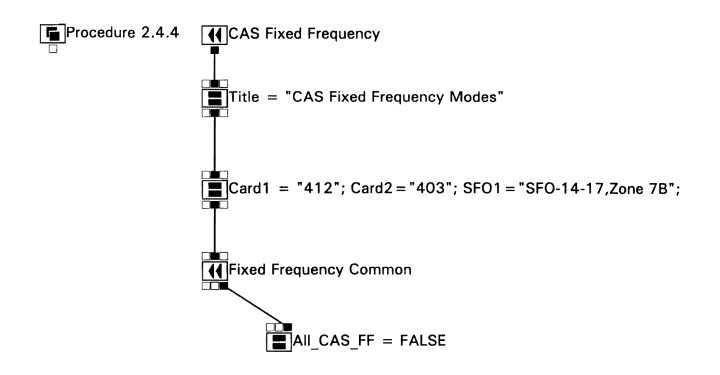

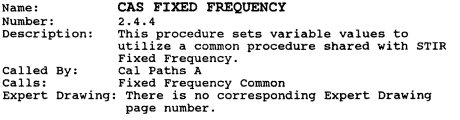

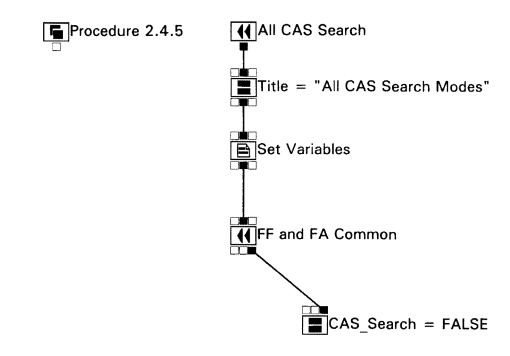
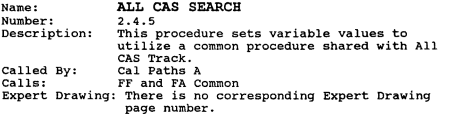

### SET VARIABLES

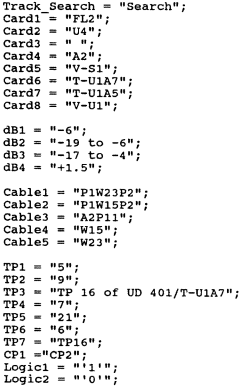

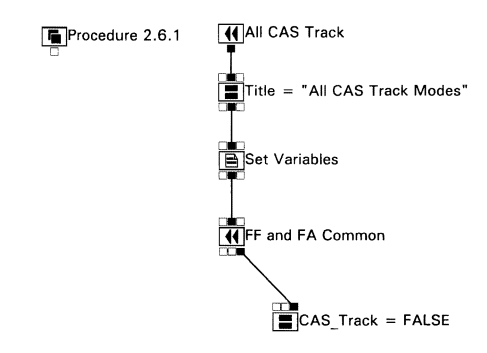

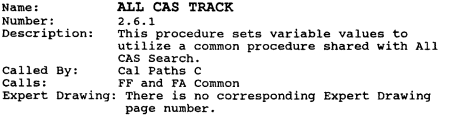

### **SET VARIABLES**

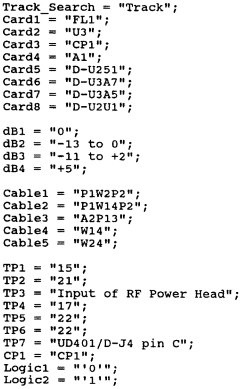

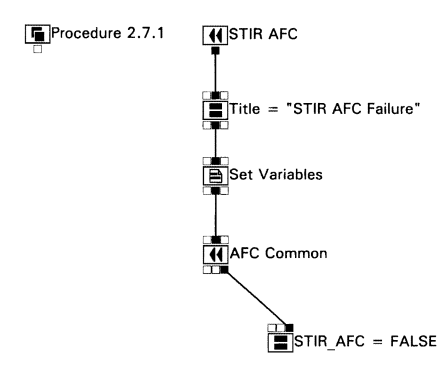

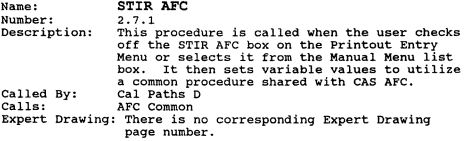

```
SET VARIABLES 
CAS STIR = "STIR";
Card1 = "432";Card2 = "481";Cable1 = "1052-1";SFO1 = "SFO-14-24, SH2";Fig1 = "2-161":
Fig2 = "2-170";Fig3 = "2-162";Item1 = "94";Item2 = "151";
Page1 = "2-1279";
```
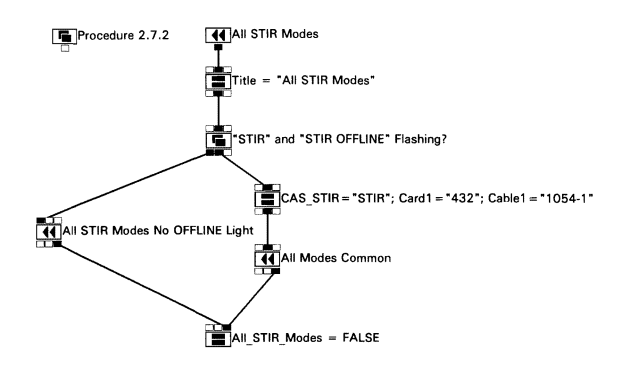

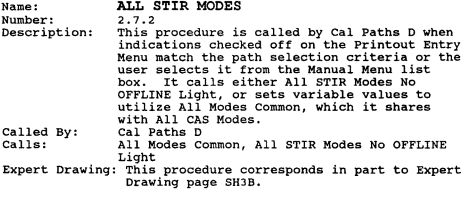

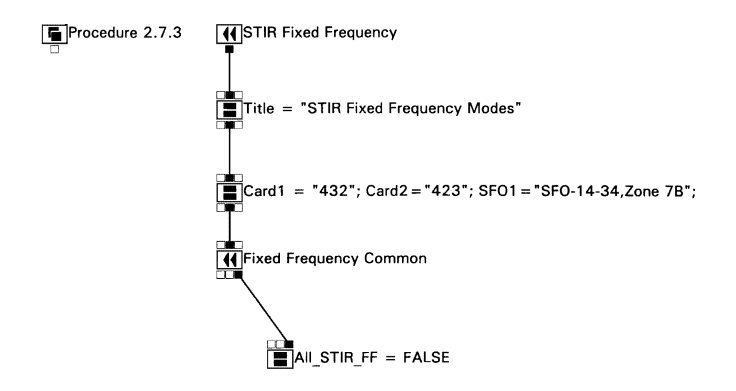

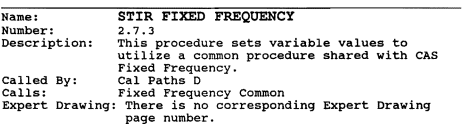

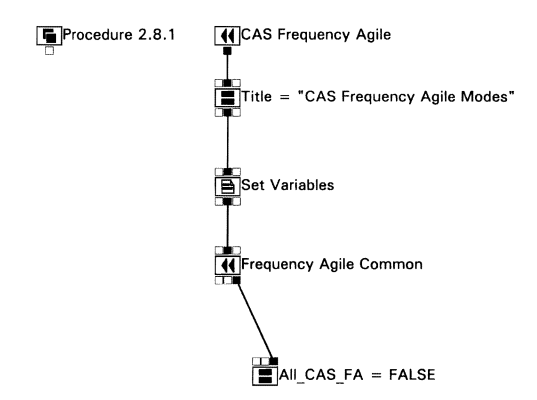

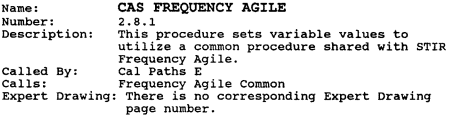

SET VARIABLES

 $CAS$   $STIR = "CAS";$  $Card1 = "403";$  $Card2 = "412";$ Fig1 = "4-45"; Fig2 = "4-30"; Paral =  $"4-54"$ ; Pagel =  $"4-5-106"$ ;

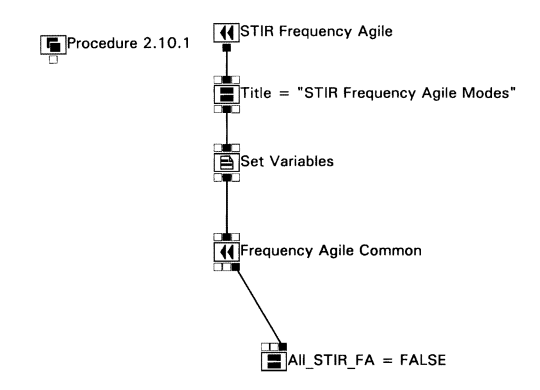

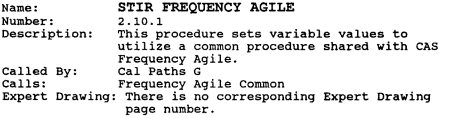

**SET VARIABLES** 

CAS STIR = "STIR";  $Card1 = "423";$  $Card2 = "432";$ Fig1 = "4-84";<br>Fig2 = "4-118"; Para1 = "4-174"; Pagel =  $"4-5-246"$ ;

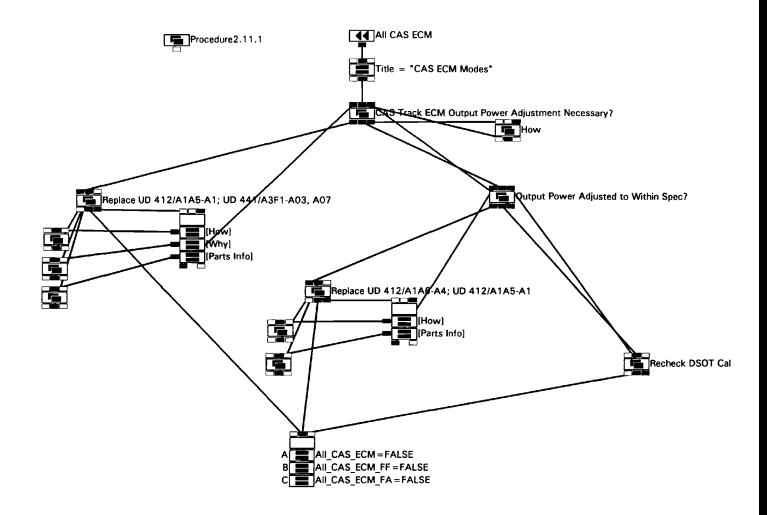

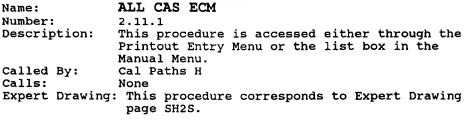

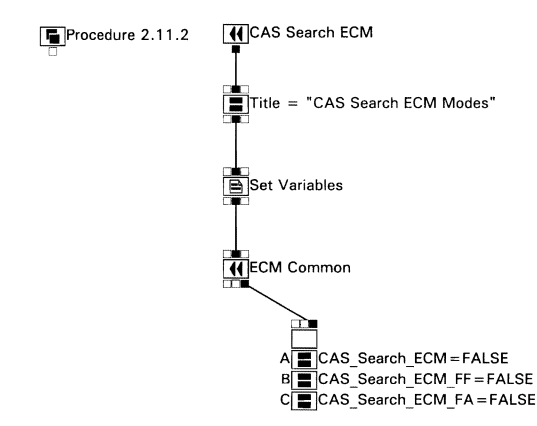

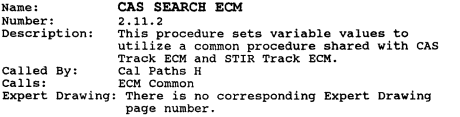

SET VARIABLES

 $CASSTIR = "CAS"$  ; Track Search = "Search" ;  $Card1 = "412";$  $Card2 = "A2";$  $Card3 = "A6";$  $Cable1 = "P1W21P2";$  $Cable2 = "A2P11":$  $Cable3 = "W21P2";$  $dB1 = "-18";$  $dB2 =$  "-9.0<sup>'</sup> +/- 1.0";  $FL1 = "FL2"$ :

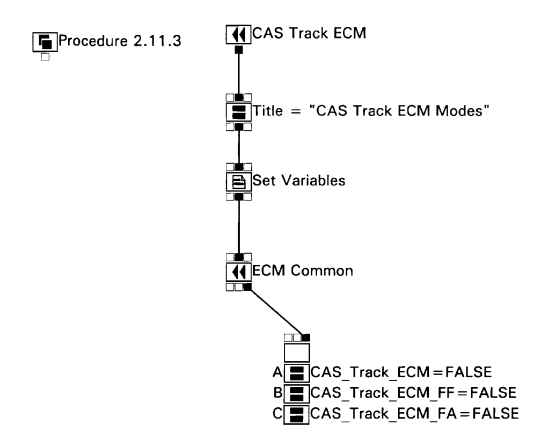

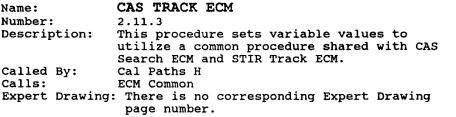

SET VARIABLES

CAS  $STIR = "CAS";$ Track Search = "Track";  $Card1 = "412";$  $Card2 = "A1"$ :  $card3 = "A5";$  $Cable1 = "P1W20P2";$ <br> $Cable2 = "A2P13";$  $Cable3 = "W20P2";$  $dB1 = "-17"$ ;  $dB2 = 1 - 9.8 + (-0.2)$  $FL1 = "FL1";$ 

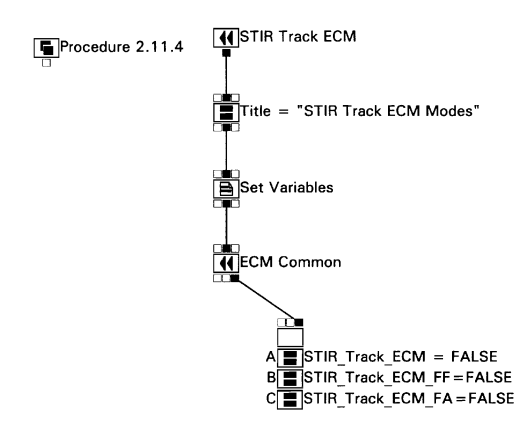

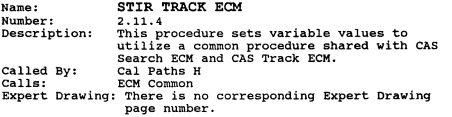

**SET VARIABLES** 

CAS STIR = "STIR"; Track Search = "Track";  $Card1 = "432";$  $Card2 = "A1";$  $Card3 = "A5";$  $Cable1 = "P1W20P2";$  $Cable2 = "A2P13";$  $Cable3 = "W20P2";$  $dB1 = " -17"$ ;  $dB2 = " -9.8 +/- 0.2";$  $FL1 = "FL1";$ 

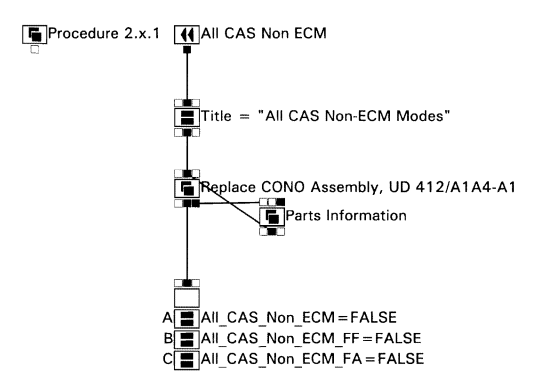

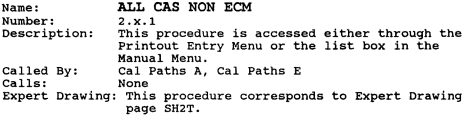

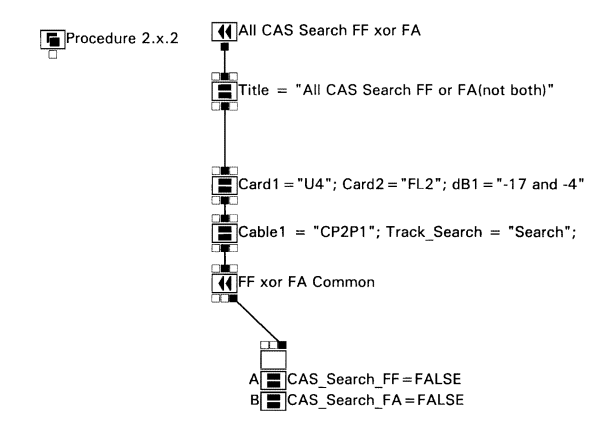

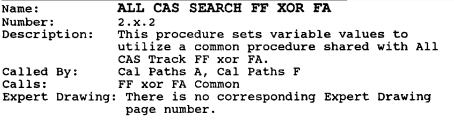

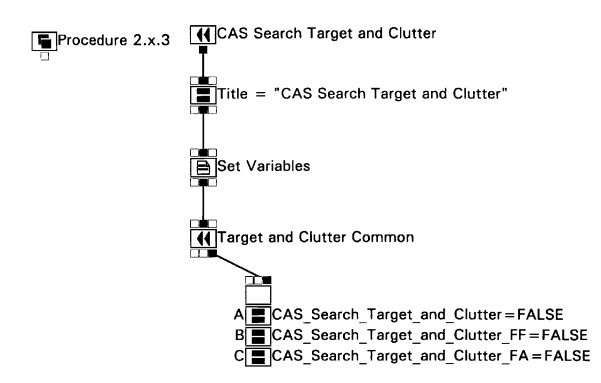

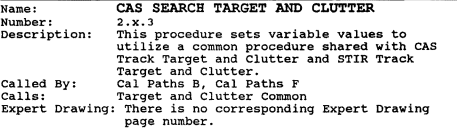

### SET VARIABLES

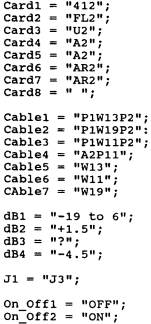

 $\overline{\phantom{a}}$ 

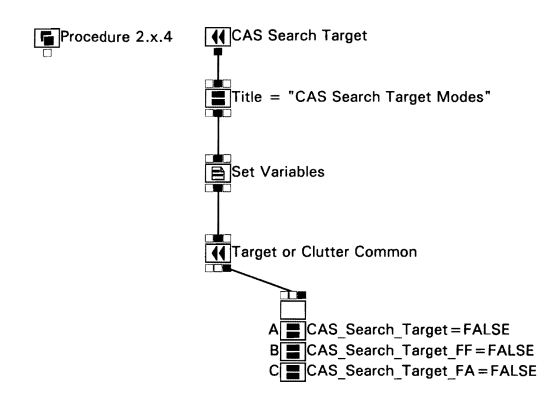

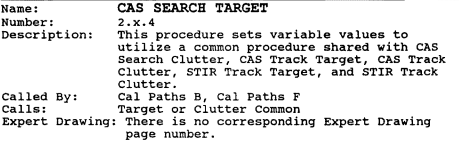

### **SET VARIABLES**

```
CAS STIR = "CAS"; 
Track Search = " Search" ;
Target Clutter = "Target";
Cardl = "412"; 
Card2 = "A2":
Card3 = "A/04";Card4 = " "card5 = "AR2";Card6 = "23";Card7 = "A6":
Card8 = "432";
Card9 = "A/06";Card10 = " "Cable1 = "W7";
Cable2 = "W6";
dBl = "1.5"; 
dB2 = "-10.5"; 
dB3 = " -11 to -8";
TP1 = "7";Replace = " "PN1 = " "; 
On Off1 = "ON" ;
On\overline{Off2} = "OFF";
One = "2";
```

```
Two = "1";<br>Three = "1";
SFO1 = "SFO-14-5, SH1";<br>SFO2 = "SFO-14-2, SH3";<br>SFO3 = "SFO-13-23, SH1";<br>SFO4 = " ";
J42 = "J4";<br>J1 = "J3";
```
THIS PAGE INTENTIONALLY LEFT BLANK

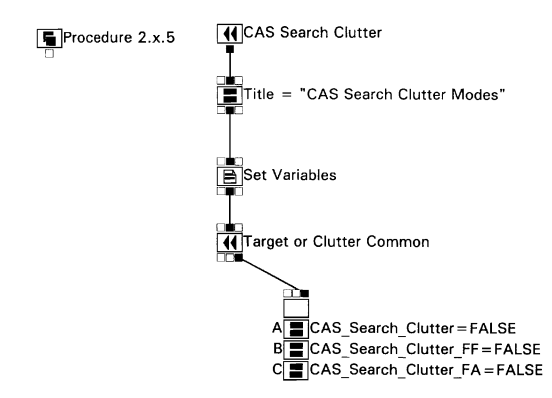

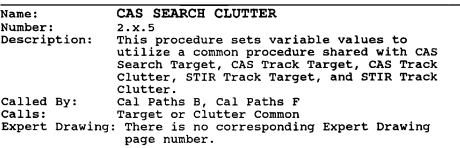

```
SET VARIABLES 
CAS STIR = "CAS" ;
Track_Search = "Search"; 
Target Clutter ~\approx "Clutter" ;
Cardl = "412"; 
Card2 = "A2";
card3 = "A/05";Card4 = 4/11 ";
Card5 = "AR2";
Card6 = "Z4":
Card7 = "AS";
Card8 = 1432:
Card9 = "A/06";
Card10 = "UD441/ABF1 - A/11";
Cable1 = "W9";
Cable2 = "W5";
dB1 = "1.5";
dB2 = " -10.5";
dB3 = "11 to -8";
TP1 = "5";
Replace = "None"; 
PNI = "5381395-1"; 
On Off1 = "OFF";
On\overline{Off2} = "ON":
```

```
One = "2"; 
Two = "1"; Three = "1"; 
SF01 = "SFO-14-5, SH2"; 
SF02 = "SFO-l4-2, SH3"; 
SF03 = "SFO-l3-23, SHl"; 
SF04 = "SFO-l3-28, SHl"; 
J42 = "J4"; 
Jl = "J2";
```
THIS PAGE INTENTIONALLY LEFT BLANK
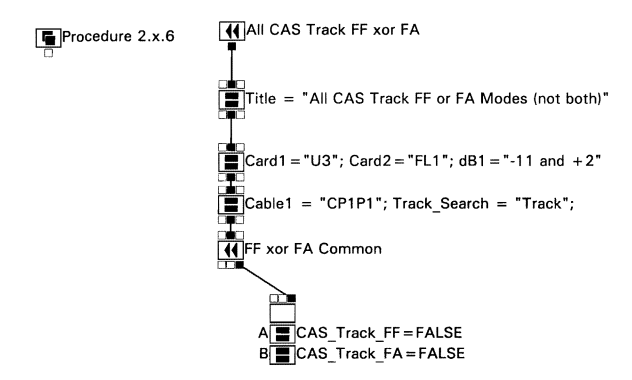

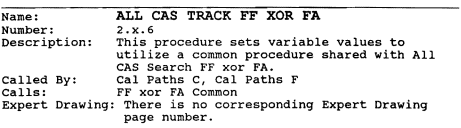

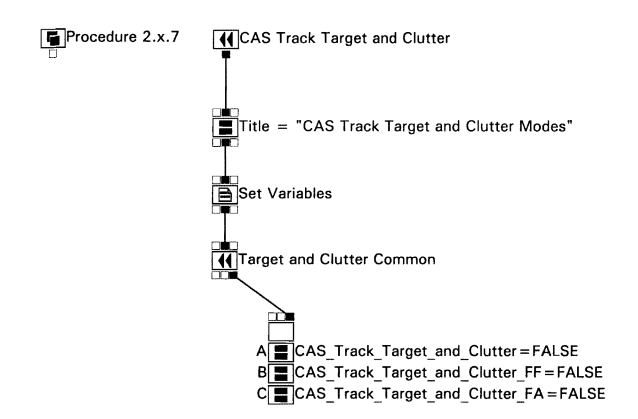

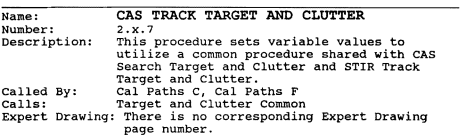

SET VARIABLES

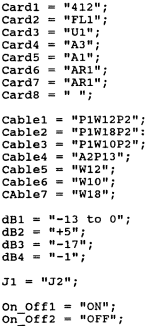

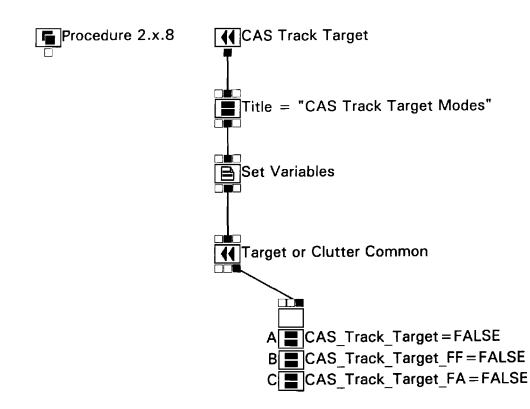

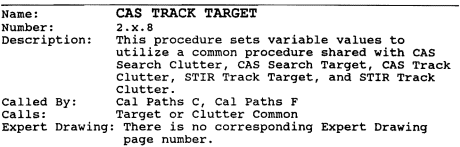

```
SET VARIABLES 
CAS STIR = "CAS";
Track_Search == "Track"; 
Target Clutter = "Target";
Card1 = "412";Card2 = "A3";
Card3 = "A/05";Card4 = " "Card5 = "AR1";Card6 = "Z1";Card7 = "A5";Card8 = "432"Card9 = "A/06";
Card10 = " "Cable1 = "W3";Cable2 = "W2";dB1 = "1.5";<br>dB2 = "6.5";dB3 = " -7 to -4";TP1 = "15";
Replace = " "i 
PN1 = " " "On Off1 = "ON";on Off2 = "OFF";
```

```
One = "1";<br>Two = "2";<br>Three = "3";
SFO1 = "SFO-14-4, SH1";<br>SFO2 = "SFO-14-2, SH3";<br>SFO3 = "SFO-13-22, SH1";<br>SFO4 = " ";
J42 = "J4";<br>J1 = "J5";
```
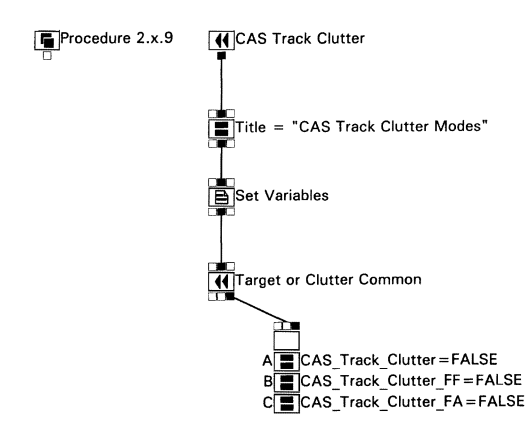

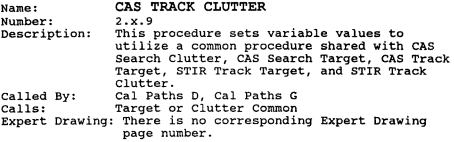

```
SET VARIABLES 
CAS STIR = "CAS" ;
Track Search = "Track";
Target_Clutter = "Clutter";
Card1 = "412";Card2 = "A3":
Card3 = "A/05";Card4 = "A/II "i 
Card6 = "Z2";card7 = "A5";
Card8 = "432";Card9 = "A/06";Card10 = "UD441/ABF1 - A/11";
Cable1 = "W5";Cable2 = "W4";dB1 = "1.5";dB2 = " -6.5";
dB3 = " -7 to -4";
TPl = "17"; 
Replace = "None";PN1 = "5381395-1"; 
On Off1 = "OFF";on\bar{o}ff2 = "ON";
One = "1";
```

```
Two = "2"; 
Three = "3"; 
SFO1 = "SFO-14-4, SH2";SF02 = "SF0-14-2, SH3";<br>SF03 = "SF0-13-25, SH1";<br>SF04 = "SF0-13-28, SH1";
 J42 = "J4"; 
Jl = "J3";
```
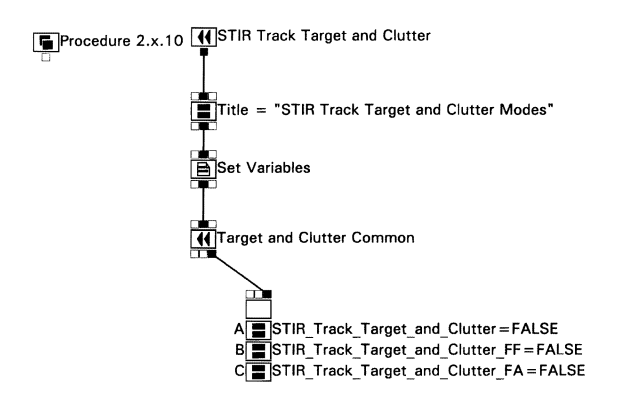

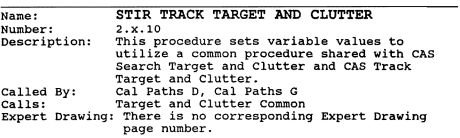

SET VARIABLES

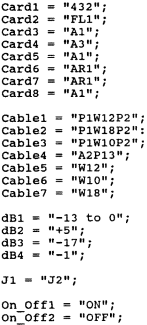

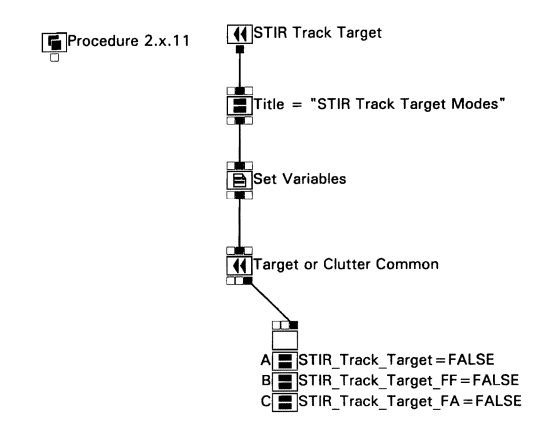

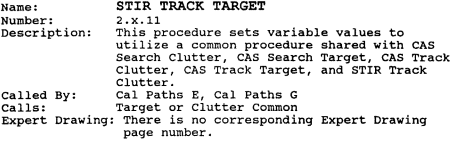

```
SET VARIABLES 
CAS_STIR = "STIR"; 
Track_search = "Track"; 
Target Clutter = "Target";
Card1 = "432":
card2 = "A3";card3 = "A/06";Card4 = " " :Card5 = "ARI":Card6 = "Z1":Card7 = "A5";
Card8 = "412";Card9 = "A/05";
Card10 = " "Cable1 = "W3";Cable2 = "W2"dB1 = "1.5";dB2 = 1 - 6.5";
dB3 = " -7 to -4";TPI = "15"; 
Replace = " "PN1 = " "onefore \frac{1}{1} = onefore \frac{1}{1} = onefore \frac{1}{1} = onefore \frac{1}{1} = onefore \frac{1}{1} = onefore \frac{1}{1} = onefore \frac{1}{1} = onefore \frac{1}{1} = onefore \frac{1}{1} = onefore \frac{1}{1} = onefore \frac{1}{1} = onefore \frac{1}{1} = onefore \frac{1}{1} = 
onOff2 = "OFF":
one = "1";
```

```
Two = "2"; 
Three = "3" i 
SFO1 = "SFO-14-22, SH1";<br>SFO2 = "SFO-14-20, SH3";<br>SFO3 = "SFO-13-24, SH1";<br>SFO4 = " ";
J42 = "J4"; 
Jl = "J5";
```
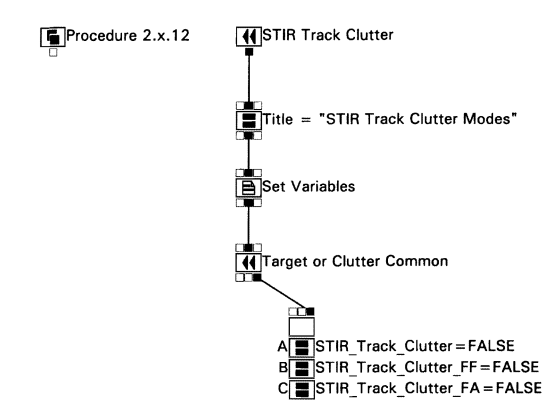

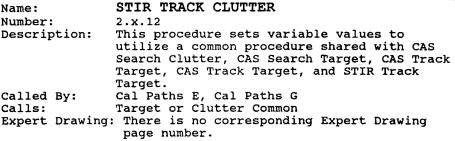

```
SET VARIABLES 
CAS STIR = "STIR";
Track_Search = "Track"; 
Target Clutter = "Clutter";
Card1 = "432":
Card2 = "A3";
Card3 = "A/06";Card4 = "A/11";
Card5 = "AR1";
Card6 = "Z2";
Card7 = "AS";
Card8 = "412";
Card9 = "A/05";
Card10 = "UD441/A3F1-A/11" ;
Cable1 = "W5":
Cable2 = "W4";
dB1 = "1.5";dB2 = " -6.5";
dB3 = " -7 to -4";TPl = "17"; 
Replace = "None" ; 
PHl = "5391395-1" ; 
On Off1 = "OFF";
On^-Off2 = "ON";one = "1";
```

```
Two = "2";<br>Three = "3";
SFO1 = "SFO-14-22, SH2"<br>SFO2 = "SFO-14-20, SH3"<br>SFO3 = "SFO-13-24, SH1"<br>SFO4 = "SFO-13-28, SH2"
J42 = "J2";<br>J1 = "J4";
```
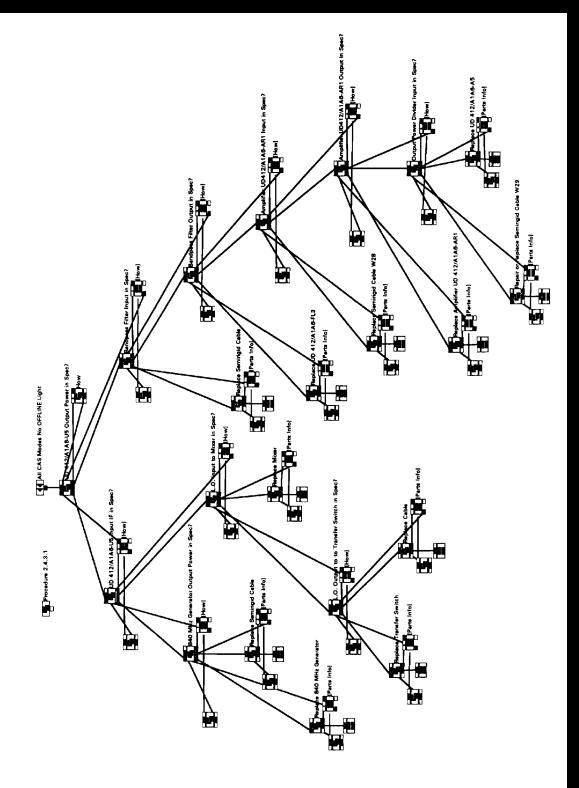

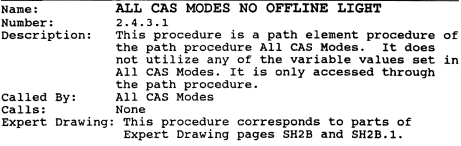

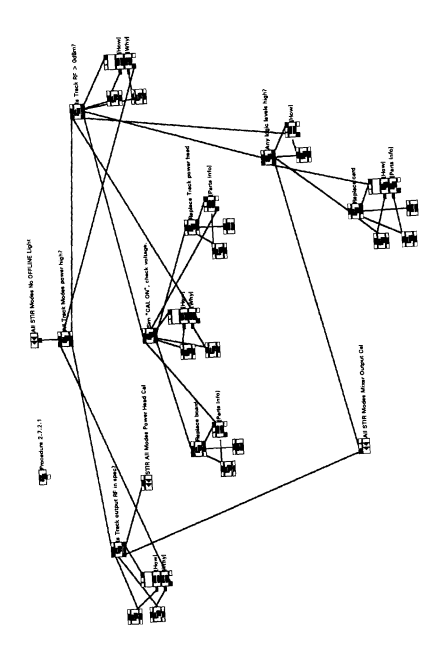

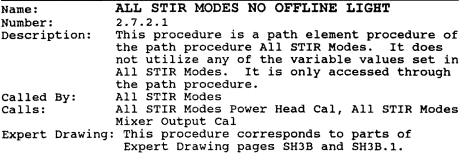

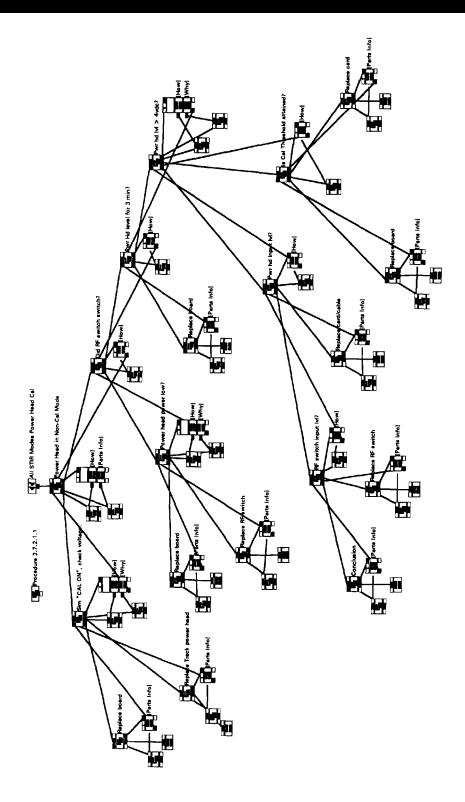

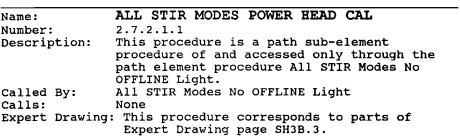

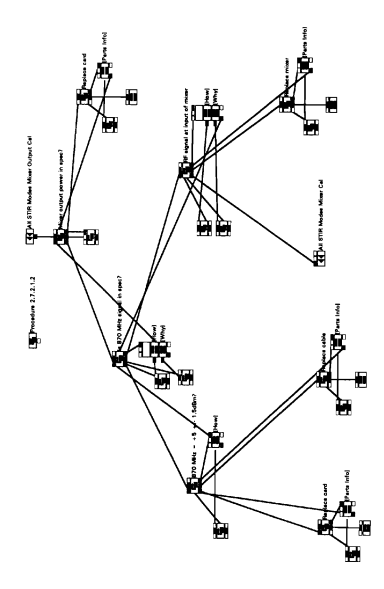

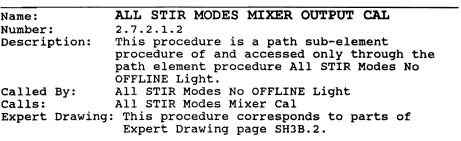

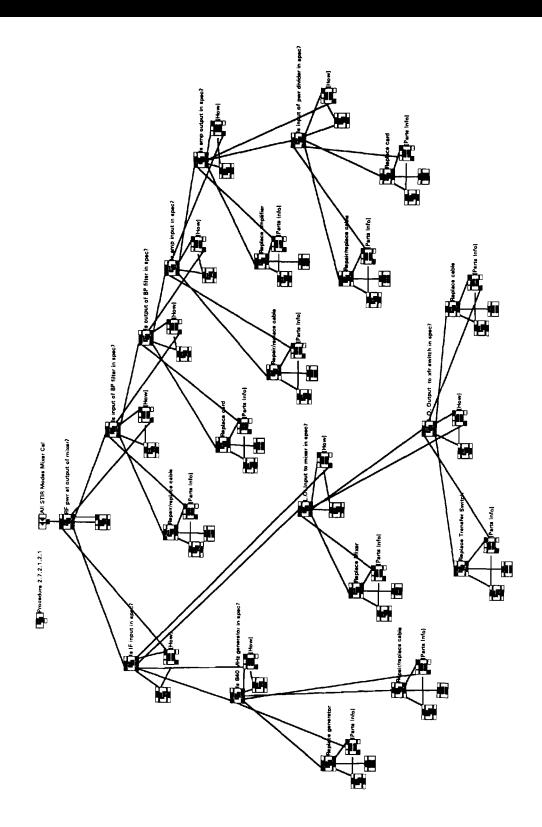

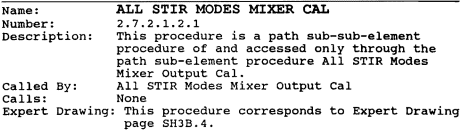

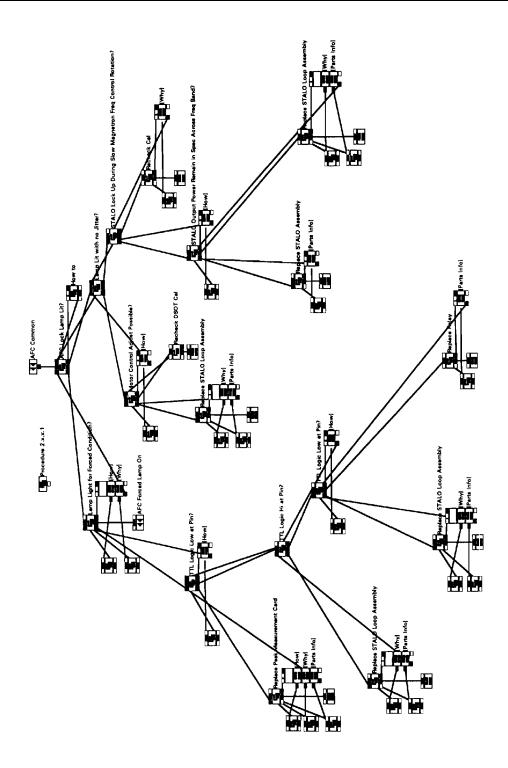

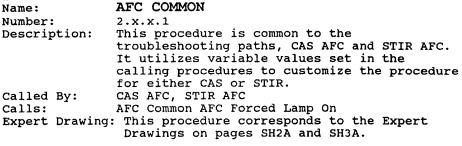

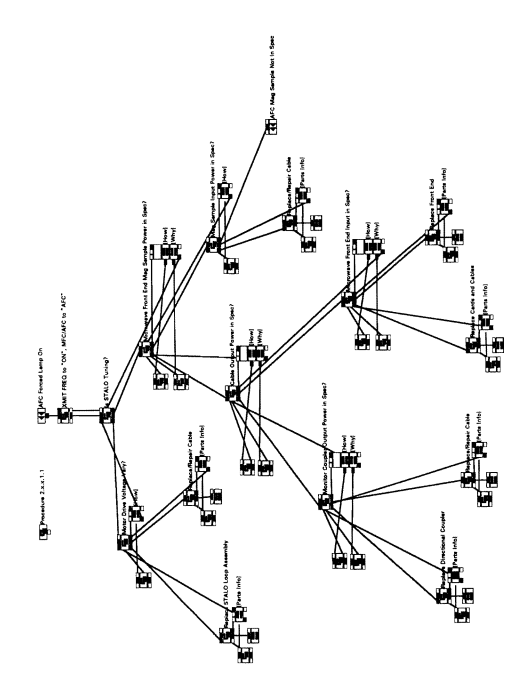

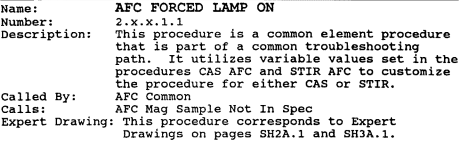
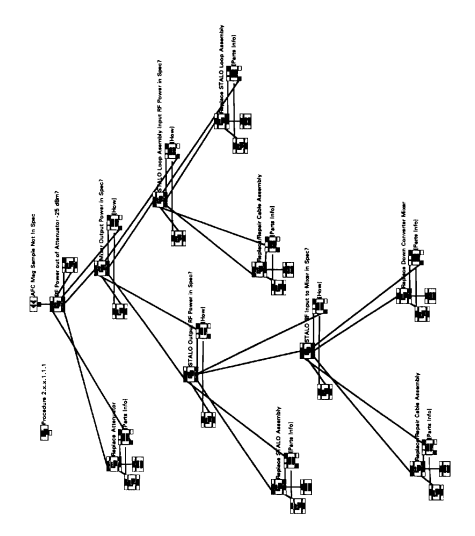

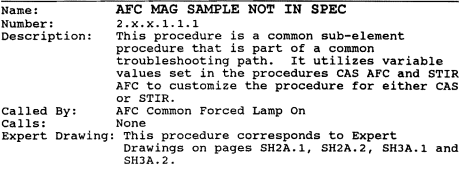

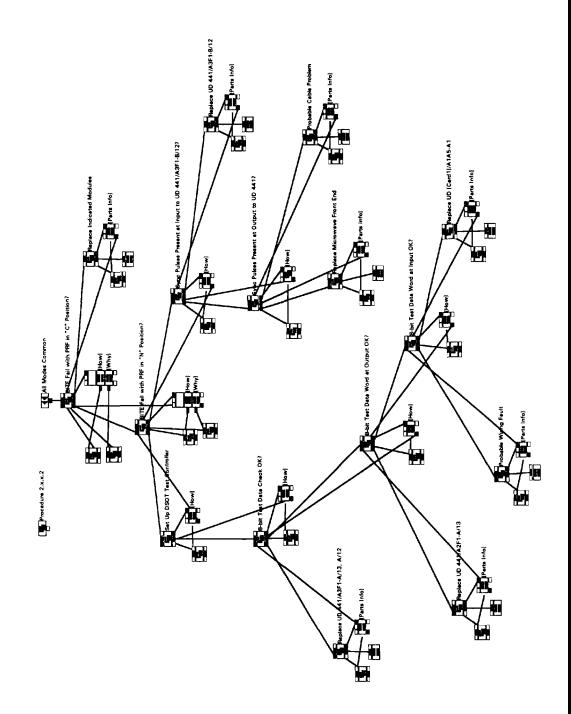

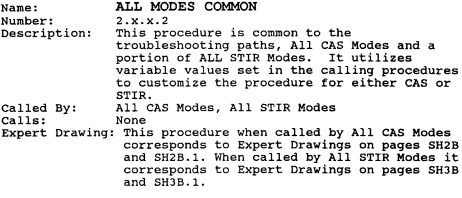

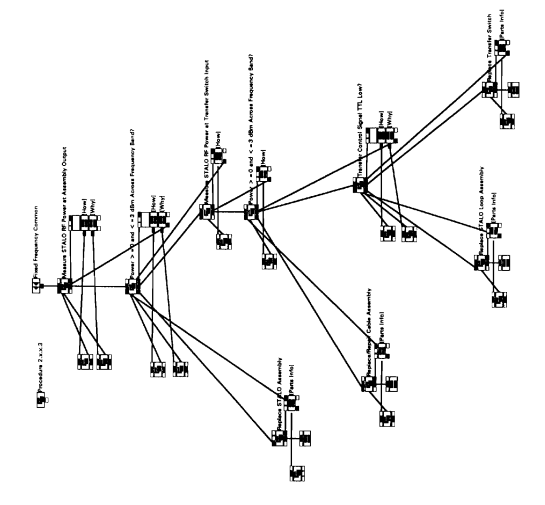

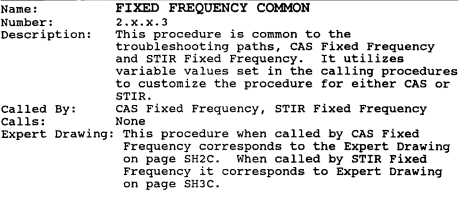

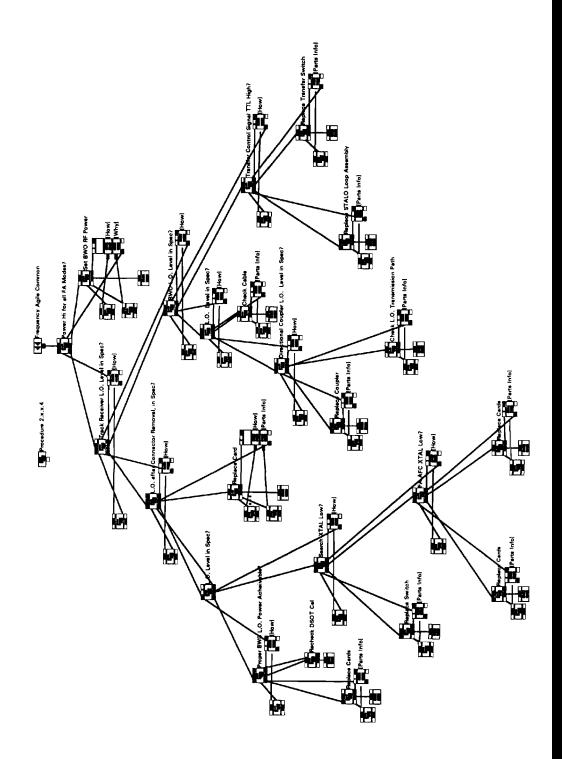

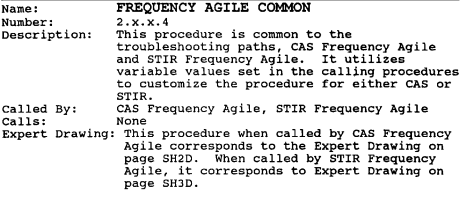

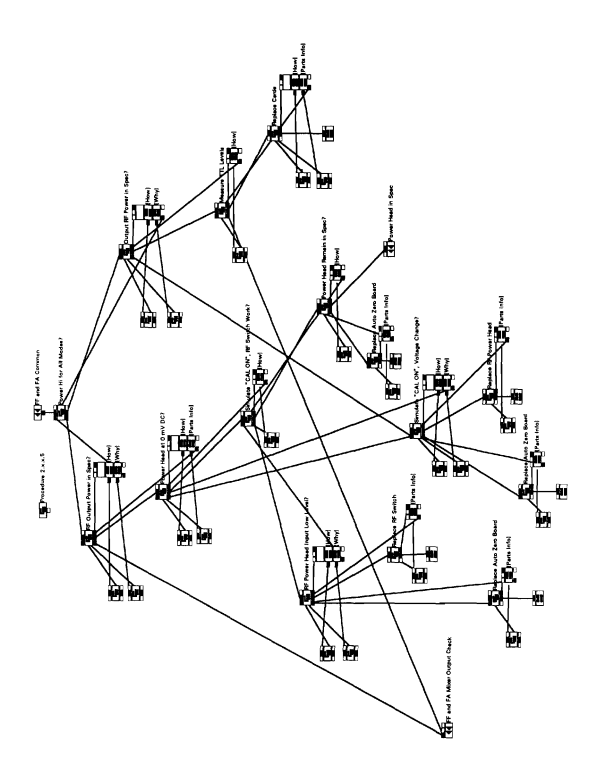

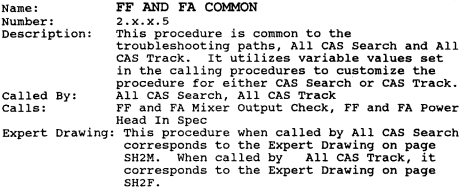

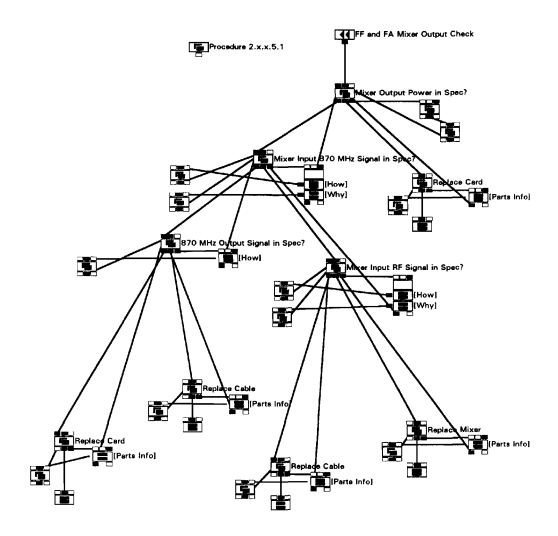

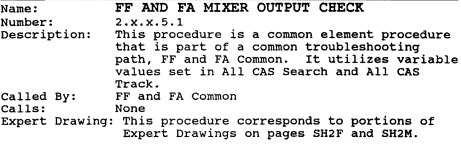

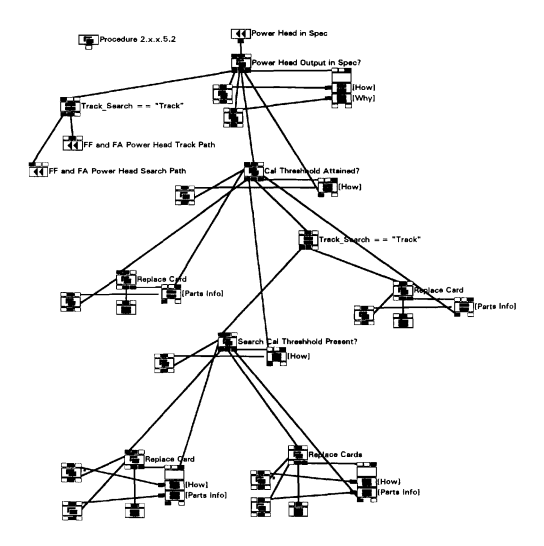

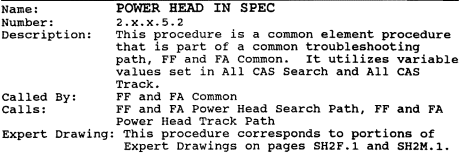

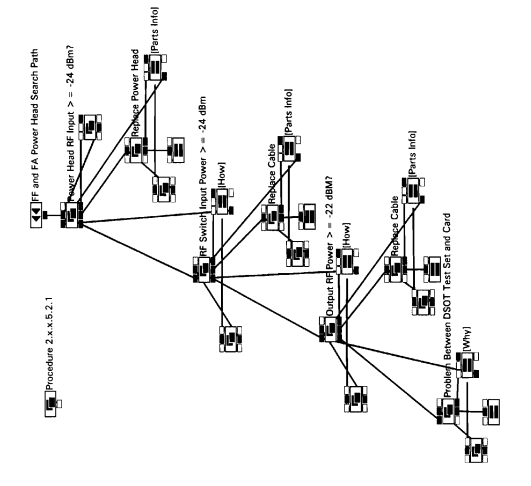

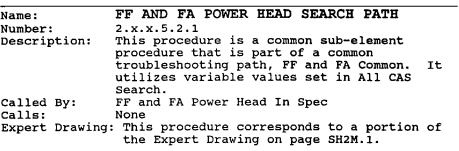

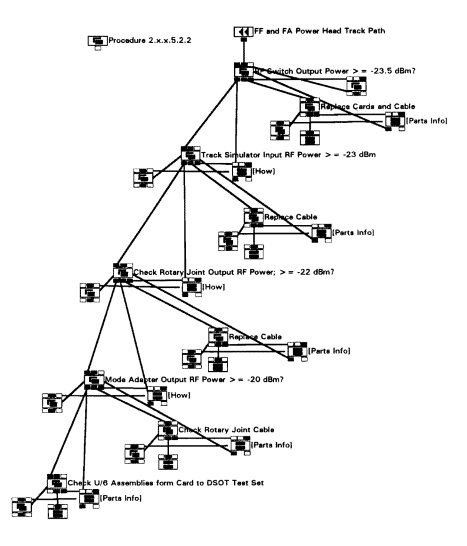

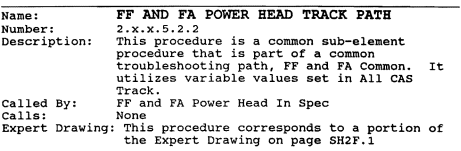

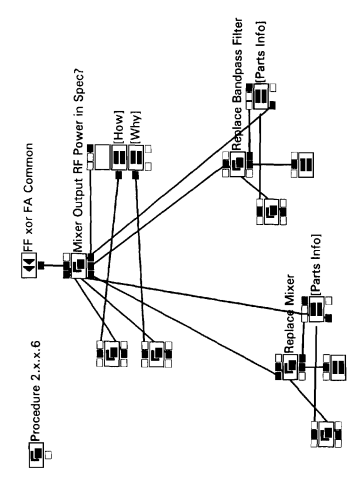

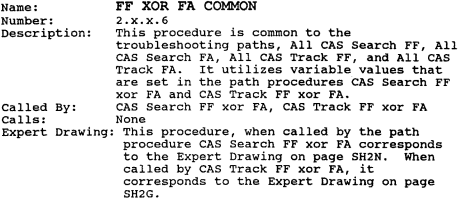

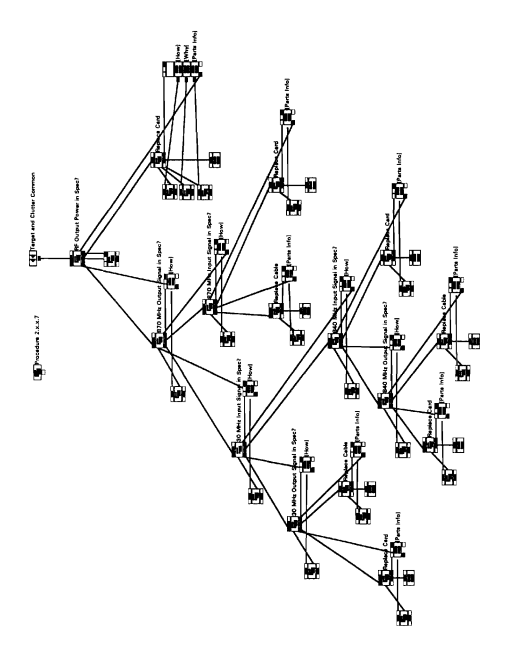

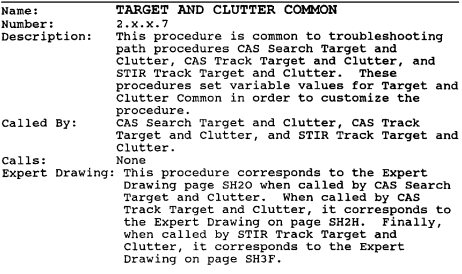

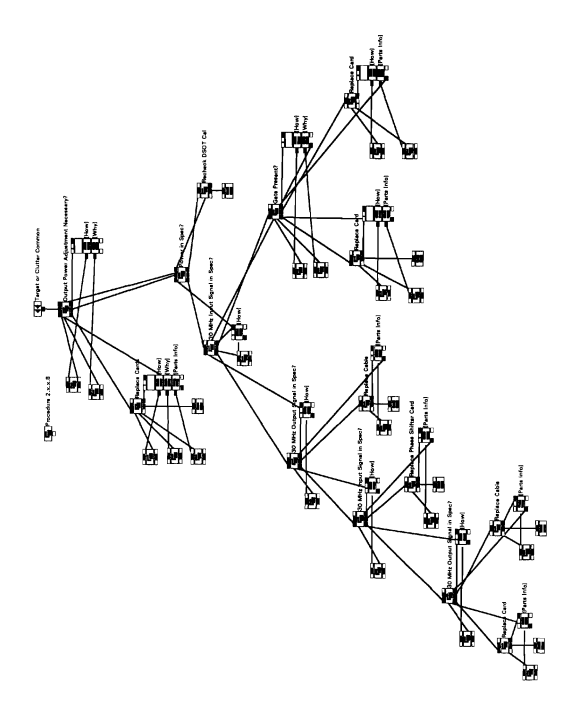

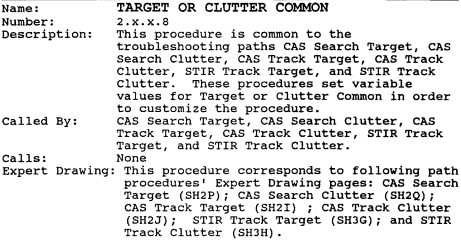

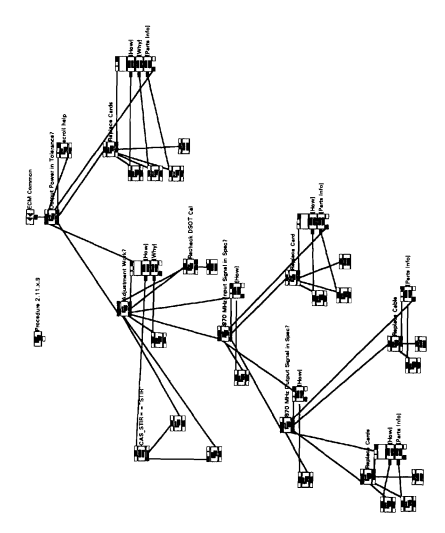

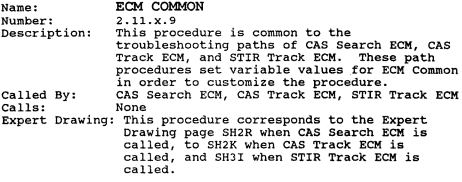

## APPENDIX B

### VARIANCES BETWEEN CALIBRATION AND PERFORMANCE MODULES

This section describes the differences between the performance and calibration implementations of the MK92 MAES. Some calibration implementation aspects are transparent to the user and are important only for readability, maintainence, and reuse purposes. Others are user interface issues that differ from the standards built into the initial performance module, and require resolution before a single, integrated MK92 MAES can be deployed.

# A. SCREEN DISPLAYS

Screen display differences reflect both the desire for an engaging interface for the technician and the lessons learned while using the Adept expert system shell.

#### $\mathbf{1}$ . Bitmap Objects

The bitmap object, the MK92 logo, in the standard Performance display is moved from the foreground to the background. This resulted in a smoother transition from display to display. The bitmap is anchored in the background flush against the left border of the display field. This arrangement provides more space for text and eliminates any tendency of the bitmap to "drift" between displays. Because backgrounds are shared by all displays within a single

application, it must be similarly moved in the performance module in the integrated MK92 MAES.

#### **Text and Text Objects**   $2.1$

The calibration module uses Arial 12 point bold as the standard font. We felt that this font is easier to read than the San Serif used in the performance module. Our text is top-left justified within the text object in the display rather than center-center justified. The text object is positioned 0.375 inches to the right of the bitmap, with its top edge f1ush with the top edge of the bitmap object. This arrangement provided a uniform starting location for the text field in any display. The readability of the new arrangements need to be tested with typical users.

Text objects with scroll bars are used when insufficient room was available within one display for a given piece of textual information. This eliminates chaining of display nodes to provide more text space, which thus forced the user to page through several screens. A similar strategy is used for help information.

#### $\ddot{\phantom{a}}$ **Buttons**

The calibration module uses the standard specifications of grey pushbuttons used in perfornance's display action buttons. The major difference comes with "Help" buttons. The calibration module uses the right side of the "Procedure" area (middle area) for help and page back

actions. The performance modules uses only the "Action" area, and help information does not show what kind of help is available. We felt that using separate buttons for "How", "Why", and "Parts Info" help and moving those buttons and the "Prev Screen" button to a different section of the display created a clearer separation between auxiliary functions that assist the user with the program and actual troubleshooting actions.

Another difference is the use of check boxes in the Printout Entry Menu. These were used to take multiple indication input from the user for analyzing system failures. The Manual Menu uses a list box to choose one condition/path based on the user's input. Both of these methods are used in place of a series of screens with multiple pushbuttons.

# B. **DESIGN ASPECTS**

Several aspects of Calibration's design differ significantly from Performance. They range from how procedures are named to how the program analyzes and navigates through a problem. These issues are important from the maintenance standpoint. Where they result in changes that impact the user, functional features or interface ergonomics, they should be evaluated to determine which "flavor" works best.

#### $\mathbf{1}$ . **One-Way** versus **TWO-Way Links**

Performance is built around one-way links (Adept Result nodes). This results in a "stovepipe" operation Where

the user selects an area through a series of menus. The ability to backtrack exists only where a new one-way link is created as a menu choice. The initial analysis of the casualty is left to the user, who selects the path through an ever-narrowing series of case statements.

Calibration uses two-way links (Adept Goal nodes). The "road map" for Calibration takes the user through a comprehensive analysis of casualties and assignment of paths to correct them. Two-way links enable a design built around a top-down hierarchy of procedures that call each other using two-way links. The final design is modular and structured, where the system starts at the Main Menu, goes through casualty analysis, path assignment, path execution, and then returns to the Main Menu.

Two-way links enable the system to handle multiple path assignments. Where the performance module requires explicit user input to select a new path, the calibration module assigns all required paths based on the indications entered by the user at the very beginning of the session and proceeds through those paths in prioritized order until they are all completed.

#### $\overline{\mathbf{z}}$ **Use of Common Procedures**

our initial inspection of the expert knowledge revealed paths that appeared to be exactly the same. Close examination showed that if variables were used several diagnostic paths could share a common procedure to

troubleshoot different casualties. The final design includes three ways of implementing specific troubleshooting paths;

- completely unique paths that share no elements with any other path;
- completely common paths that share all elements with at least one other path;
- hybrid paths that share some elements with at least one other path.

Of the twenty-seven specific paths in Calibration, three are completely unique. Nine common procedures satisfy twenty-two more specific paths. The last two paths are hybrids, with some unique elements and one common procedure. In the performance module, similar sections are duplicated in var ious procedures, making the program harder to maintain and modify.

It should be noted, however, that the use of common procedures could complicate the maintenance of the module. common path requires more care in modification, because all the specific paths that call it need to be satisfied. The use of variables in multiple displays within one common procedure necessitates extreme care when modifying a variable. For example, a proposed change to the STIR AFC path must either have a matching change for CAS AFC or provide for a unique element within the procedure AFC Common because both CAS AFC and STIR AFC use AFC Common to troubleshoot their paths.

#### **Casual ty Analysis**   $3.$

Calibration uses a check box interface to gather user input on MK92 FCS indications from the DSOT printout.

The system analyzes these indications and determines which casualty conditions exist. These conditions are prioritized and the system troubleshoots them in that order. A screen showing the user which paths the system will troubleshoot is displayed to the user. This screen allows reentry of data for reevaluation, continuation with the system's choices, or the opportunity to abandon failure analysis and use the Manual Menu for direct selection of a specific path .

# .(. **Naming conventions**

We made a conscious effort to use names that are unambiguous and readily understandable. Adept allows up to thirty-two characters for variable and procedure names. Performance names seemed obscure at times, and our purpose was to have the program be as free of arcane abbreviations as possible.

## ADDRENTY C

## **HR92 Fes DSOT CALIBRATION CASUALTY CONDITION ABALYSIS**

This appendix lays out the domain expert's logic in analyzing the DSOT printout indications to determine which casualty conditions exist. The relative priorities of the conditions are established according to the following basic reasoning:

- CAS is more critical than STIR;
- Fixed frequency (FF) modes are more critical than frequency agile (FA) modes:
- Search modes are more critical than track modes;
- Target modes are more critical than clutter modes, and both are more critical than ECM modes.

There are three tables in this appendix. Table 1 translates the DSOT indications to the variables used within the application. Table 2 relates combinations of DSOT indications and their corresponding casualty conditions. Table 3 associates casualty conditions with the specific troubleshooting paths used to isolate faults of those conditions.

**Tabla** ~.

| Table 1.      |                                    |          |  |
|---------------|------------------------------------|----------|--|
| DSOT Printout | Indication                         | Variable |  |
| STIR AFC      | STIR AFC                           | STIR AFC |  |
| CAS AFC       | CAS AFC                            | CAS AFC  |  |
| TR TGT FF     | CAS Track Target Fixed Frequency   | a        |  |
| TR CLT FF     | CAS Track Clutter Fixed Frequency  | ь        |  |
| TR ECM FF     | CAS ECM Fixed Frequency            | c        |  |
| TR TGT FA     | CAS Track Target Frequency Agile   | d        |  |
| TR CLT FA     | CAS Track Clutter Frequency Agile  | e        |  |
| TR RCM FA     | CAS Track ECM Frequency Agile      | f        |  |
| SR TGT FF     | CAS Search Target Fixed Frequency  | q        |  |
| SR CLT FF     | CAS Search Clutter Fixed Frequency | h        |  |
| SR ECM FF     | CAS Search ECM Fixed Frequency     | i.       |  |
| SR TGT FA     | CAS Search Target Frequency Agile  | j.       |  |
| SR CLT FA     | CAS Search Clutter Frequency Agile | ĸ        |  |
| SR ECM FA     | CAS Search ECM Frequency Agile     | ı        |  |
| ST TGT FF     | STIR Track Target Fixed Frequency  | a 1      |  |
| ST CLT FF     | STIR Track Clutter Fixed Frequency | b1       |  |
| ST ECM FF     | STIR Track ECM Fixed Frequency     | c1       |  |
| ST TGT FA     | STIR Track Target Frequency Agile  | d1       |  |
| ST CLT FA     | STIR Track Clutter Frequency Agile | e 1      |  |
| ST ECM FA     | STIR Track ECM Frequency Agile     | f1       |  |

**'l'able** 2.

| £                       | Casualty Conditions                | Indication                             |
|-------------------------|------------------------------------|----------------------------------------|
| $\mathbf{1}$            | All CAS and STIR                   | a+b+c+d+e+f+g+h+<br>$i+1+k+1+a1+b1+c1$ |
|                         |                                    | $+d1 + e1 + f1$                        |
| $\overline{2}$          | CAS AFC                            | CAS AFC                                |
| $\overline{\mathbf{3}}$ | All CAS Modes                      | a+b+c+d+e+f+g+h+<br>$i + j + k + 1$    |
| 4                       | All CAS - FF                       | a+b+c+g+h+i                            |
| 5                       | All CAS Non RCM                    | $a+b+d+e+q+h+j+k$                      |
| 6                       | All CAS Non ECM - FF               | $a+b+q+h$                              |
| $\overline{ }$          | CAS Search                         | $q+h+i+j+k+1$                          |
| 8                       | $CAS$ Search - $PF$                | $q + h + i$                            |
| 9                       | CAS Search Target and Clutter      | $q+h+j+k$                              |
| 10                      | CAS Search Target and Clutter - FF | $q + h$                                |
| 11                      | CAS Search Target                  | $q + j$                                |
| 12                      | CAS Search Target - FF             | q                                      |
| 13                      | CAS Search Clutter                 | $h+k$                                  |
| 14                      | CAS Search Clutter - FF            | ħ                                      |
| 15                      | CAS Track                          | $a+b+c+d+e+f$                          |

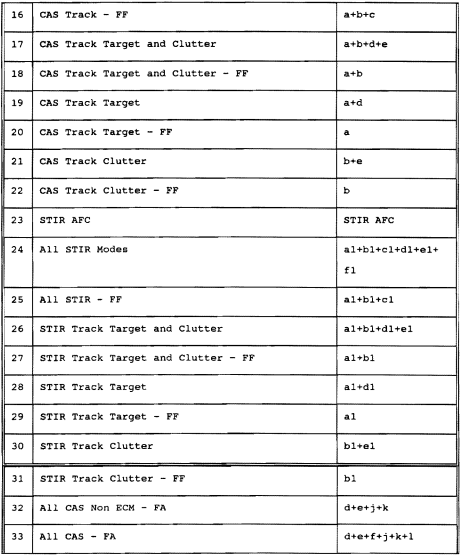
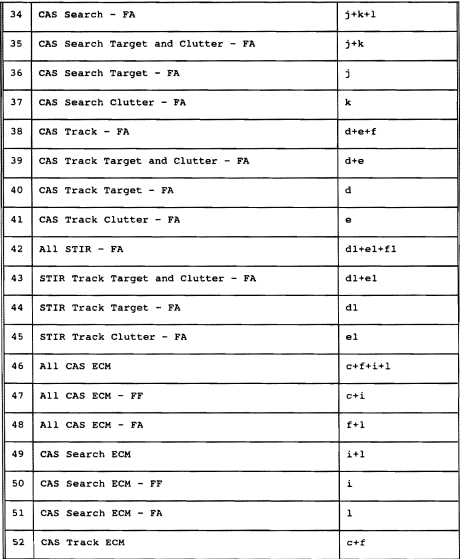

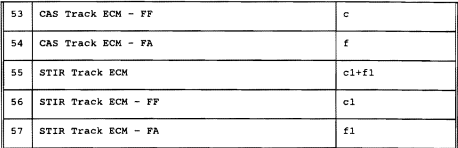

## **Table 3.**

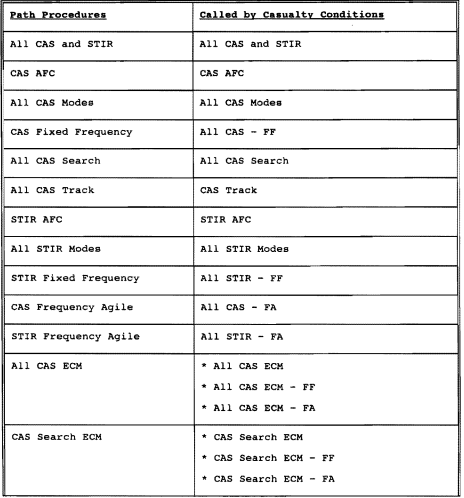

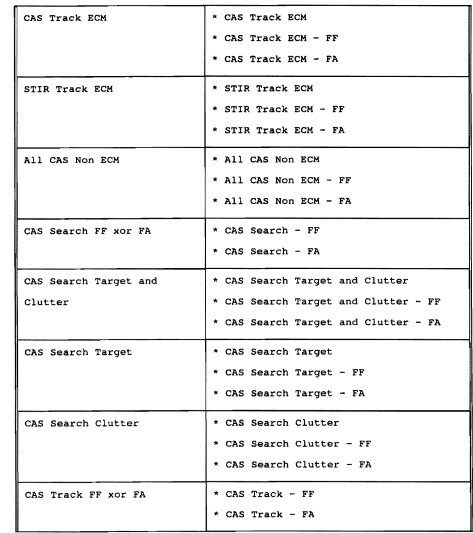

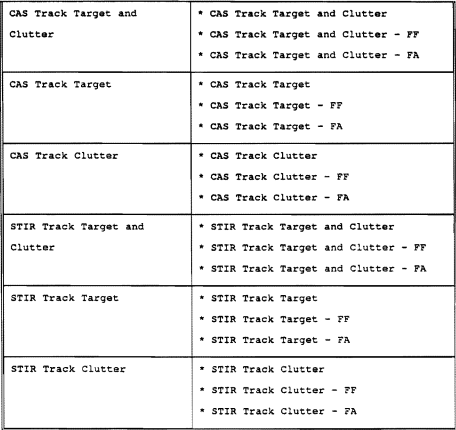

203

## **LIST OF REFERENCES**

- $\mathbf{L}$ Lewis, Clinton Dean, Development of a Maintenance Advisor Expert System for the MK 92 MOD 2 Fire Control System: FC-1 Designation - Time, FC-1 Track - Bearing, Elevation and Range, and FC-2 Track - Bearing, Elevation and Range. Master's Thesis, Naval Postgraduate School, Monterey, California, September 1993.
- smith, C.D., Development of *a* Maintenance Advisor Expert  $2.$ System for the MK 92 MOD 2 Fire Control System:  $FC-1$ Designation - Time, Range, Bearing; FC-l Acquisition, FC-1 Track - Range, Bearing, FC-2 Designation - Time, Range, Bearing, FC-2 Acquisition, FC-2 Track - Range. Bearing; and FC-4 and FC-5, Master's Thesis, Naval Postgraduate School, Monterey, California, September 1993.
- $3.$ Prerau, Developing and Managing *Expert* Systems: Proven Techniques for Business and Industry, Addison-Wesley Publishing Company Inc., Menlo Park, California, 1990.
- Powell, Steven H., Economic Analysis of the MK 92 MOD 2  $4.$ Maintenance Advisor Expert System, Master's Thesis, Naval Postgraduate School, Monterey, California, September 1993.
- 5. Himes, A., and Sperry, S., Using Symbologic Adept, Version 2.1. Symbologic Corporation, 1991.

## **INITIAL DISTRIBUTION LIST**

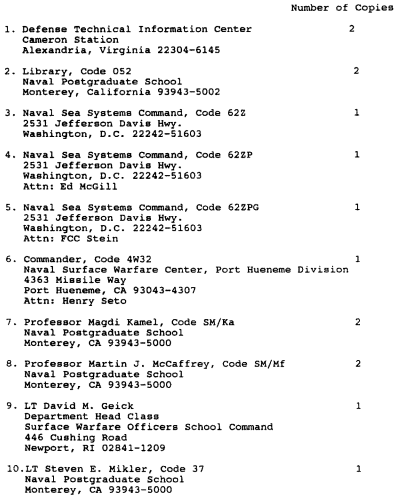

## DUDLEY KNOX LIBRARY<br>NAVAL POSTGRADUATE SCHOO!<br>MONTEREY CA 93943-5101

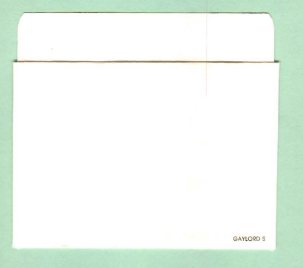

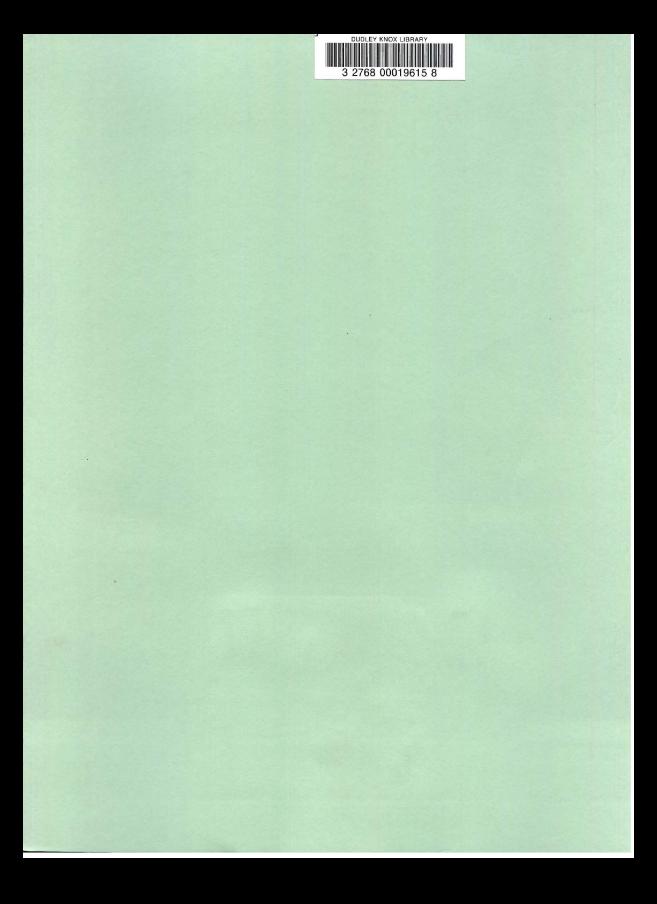